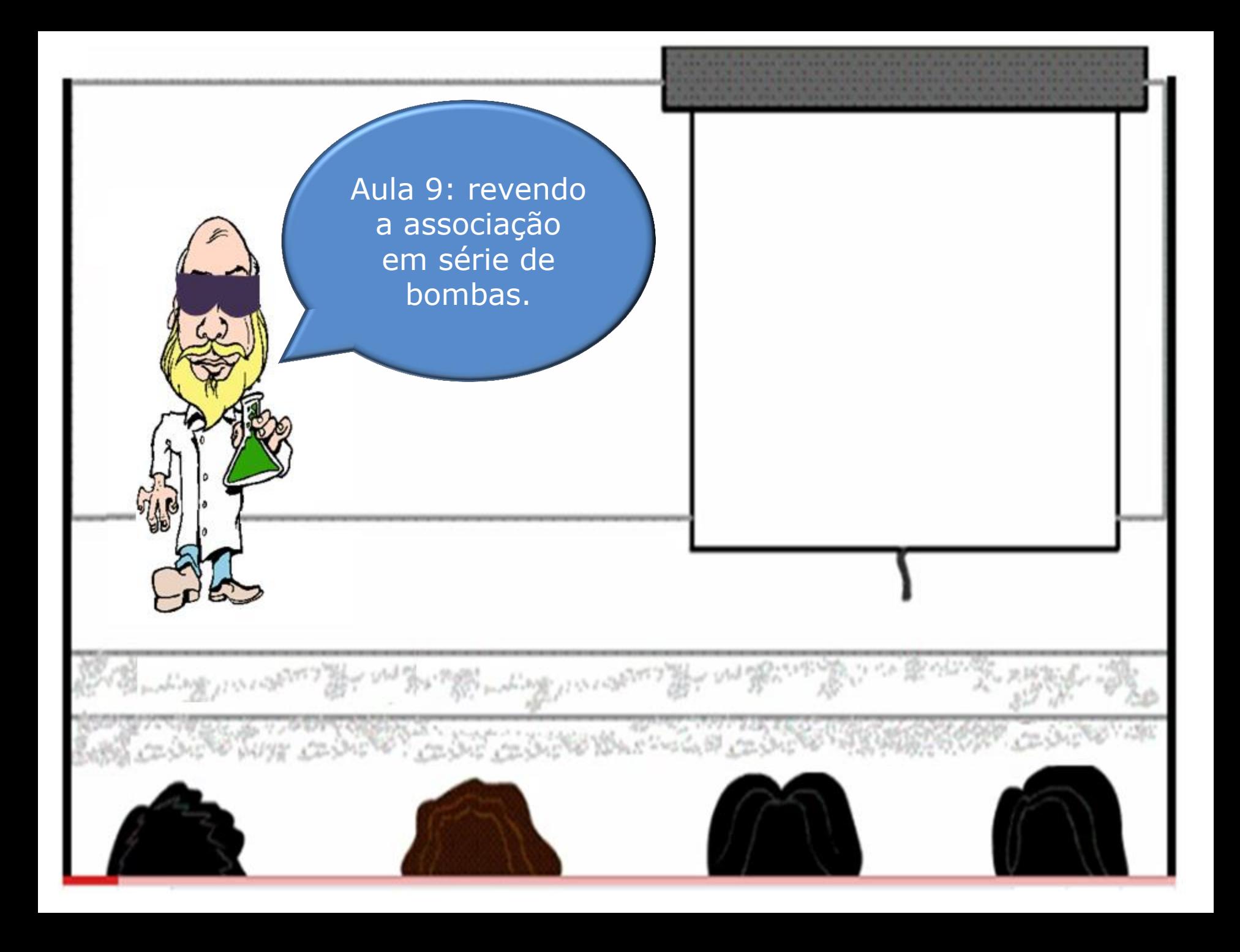

# Considerando o esquema a seguir é fácil observar que:

1. O líquido passará pela primeira bomba e receberá uma certa carga manométrica e ao entrar na segunda bomba, haverá um novo acréscimo de carga a fim de que o mesmo atinja as condições solicitadas.

2. A vazão que sai da primeira bomba é a mesma que entra na segunda, sendo portanto a vazão em uma associação de bombas em série constante.

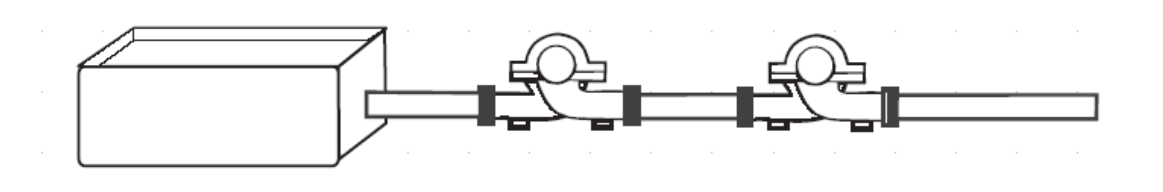

# Conclusão:

quando associamos duas ou mais bombas em série, para uma mesma vazão, a carga manométrica será a soma da carga manométrica fornecida por cada bomba.

Portanto, para se obter a curva característica resultante de duas bombas em série, iguais ou diferentes, basta somar as alturas manométricas totais, correspondentes aos mesmos valores de vazão,em cada bomba.

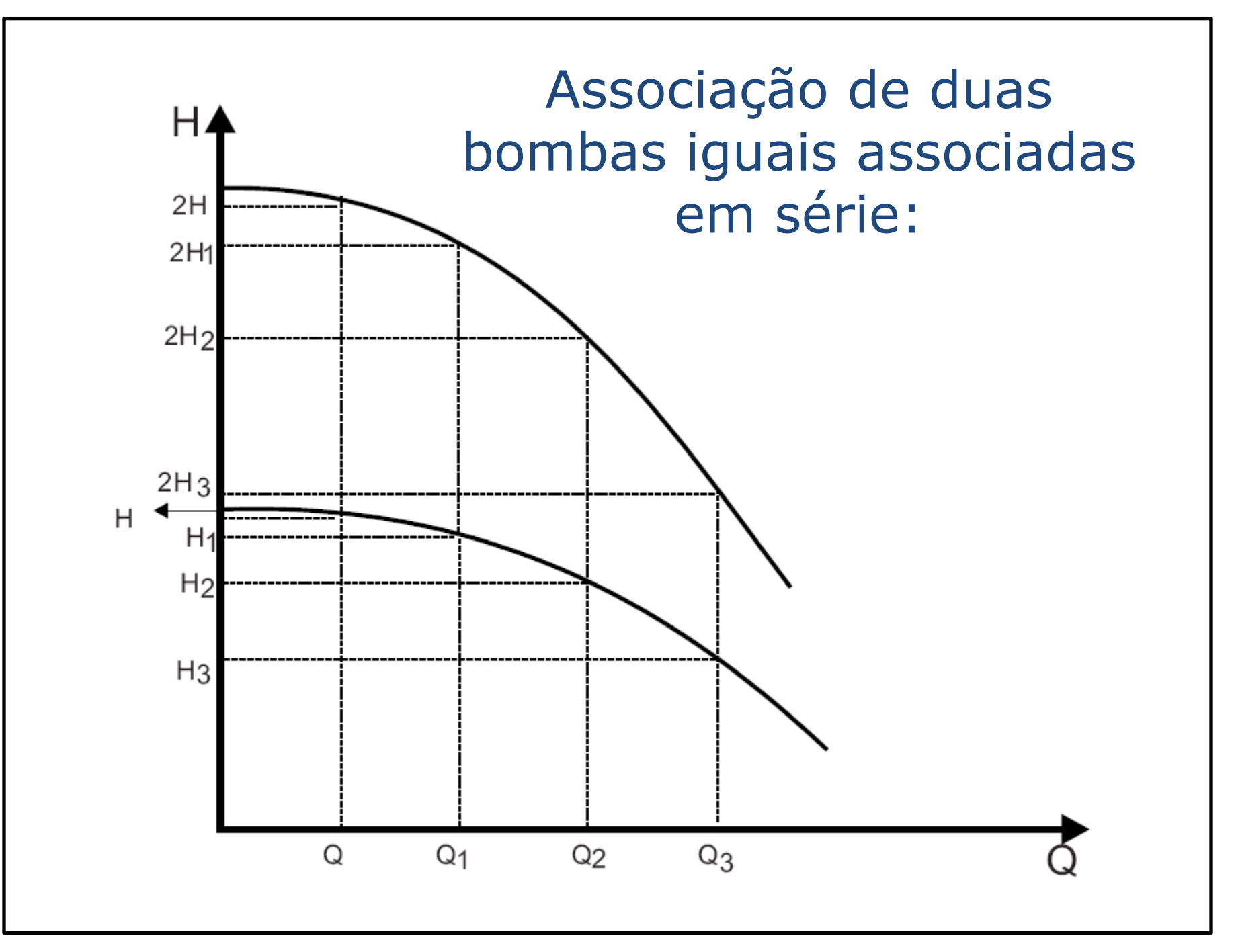

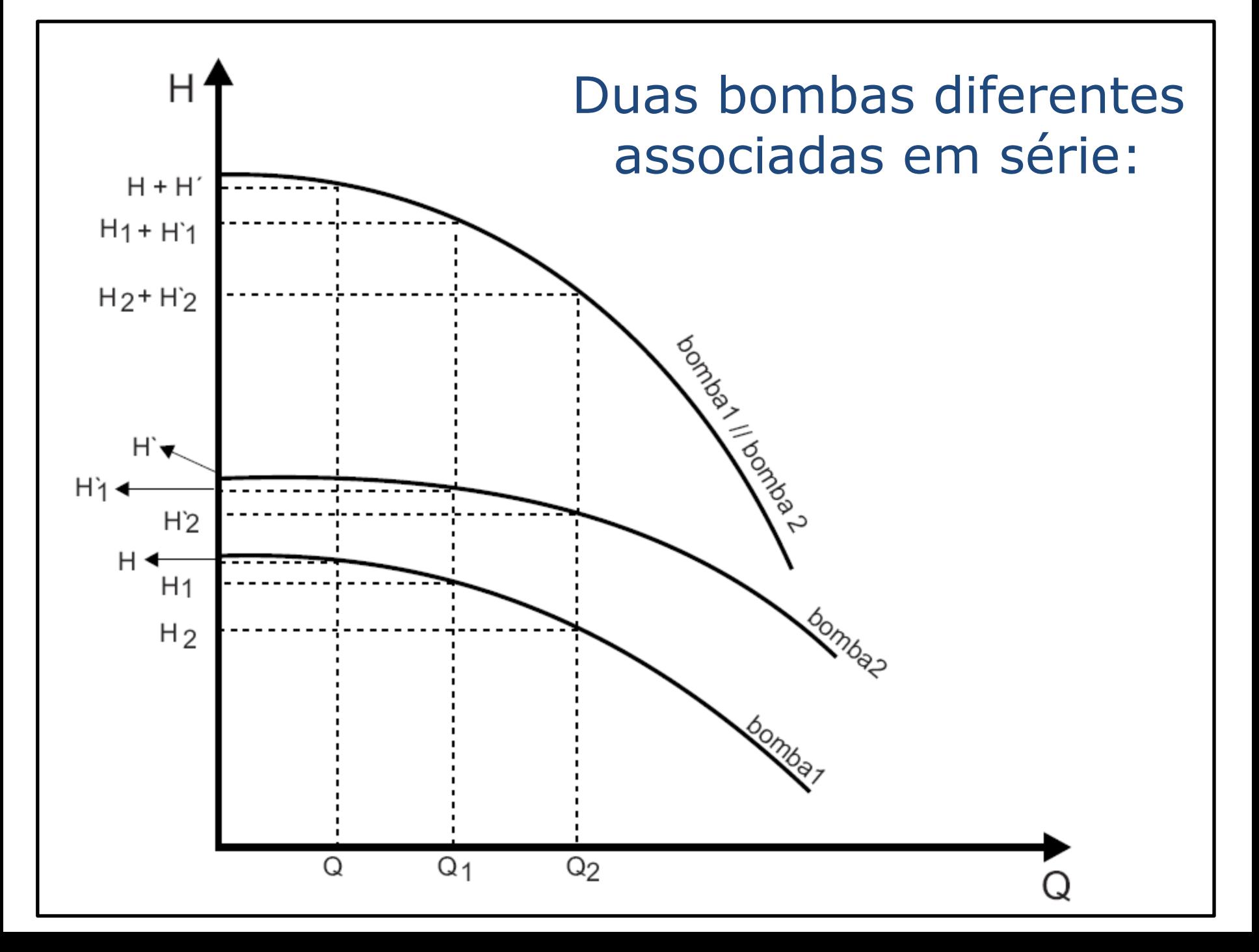

### Cuidado:

verificar a pressão máxima suportada no flange das bombas subsequentes.

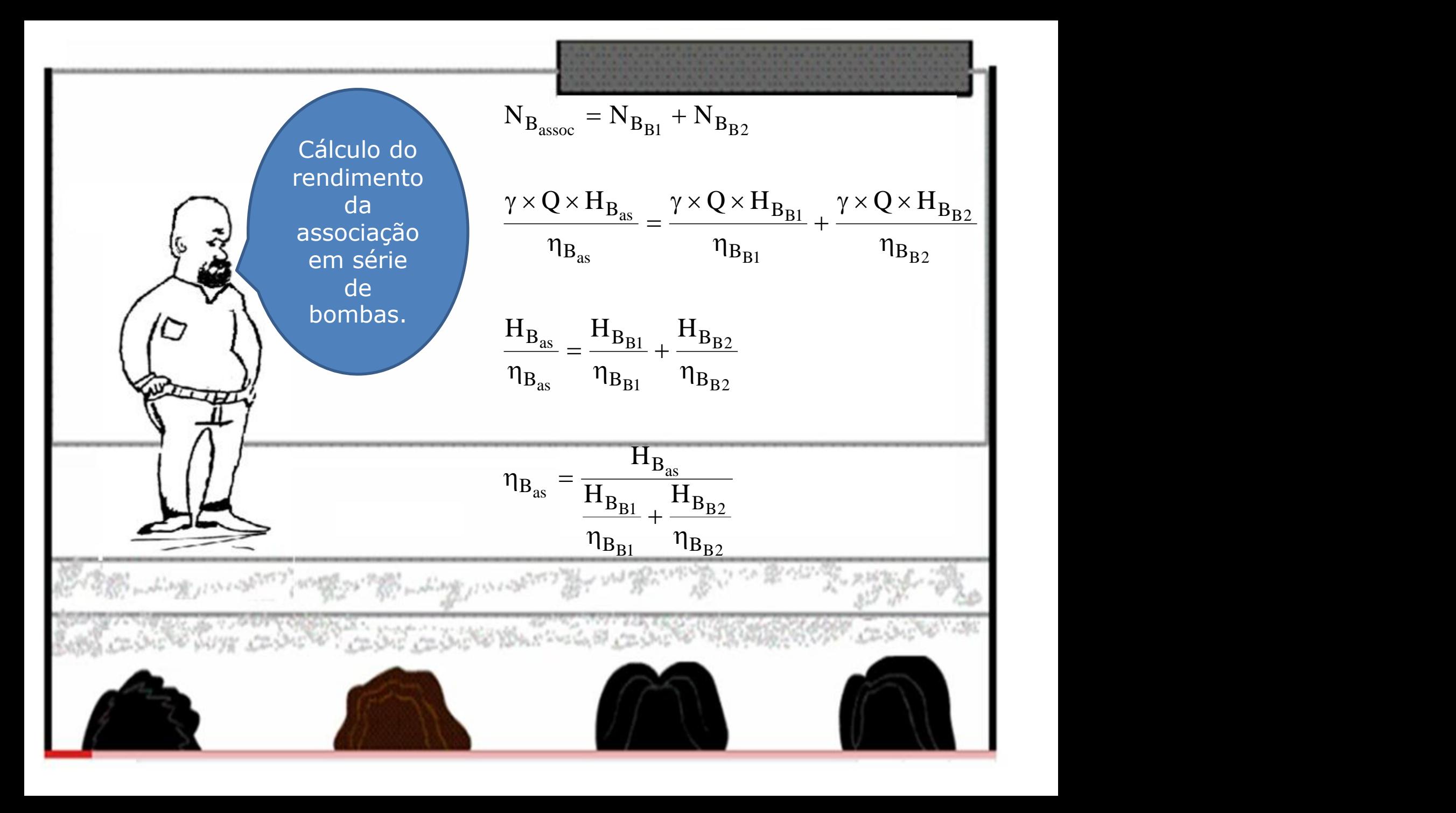

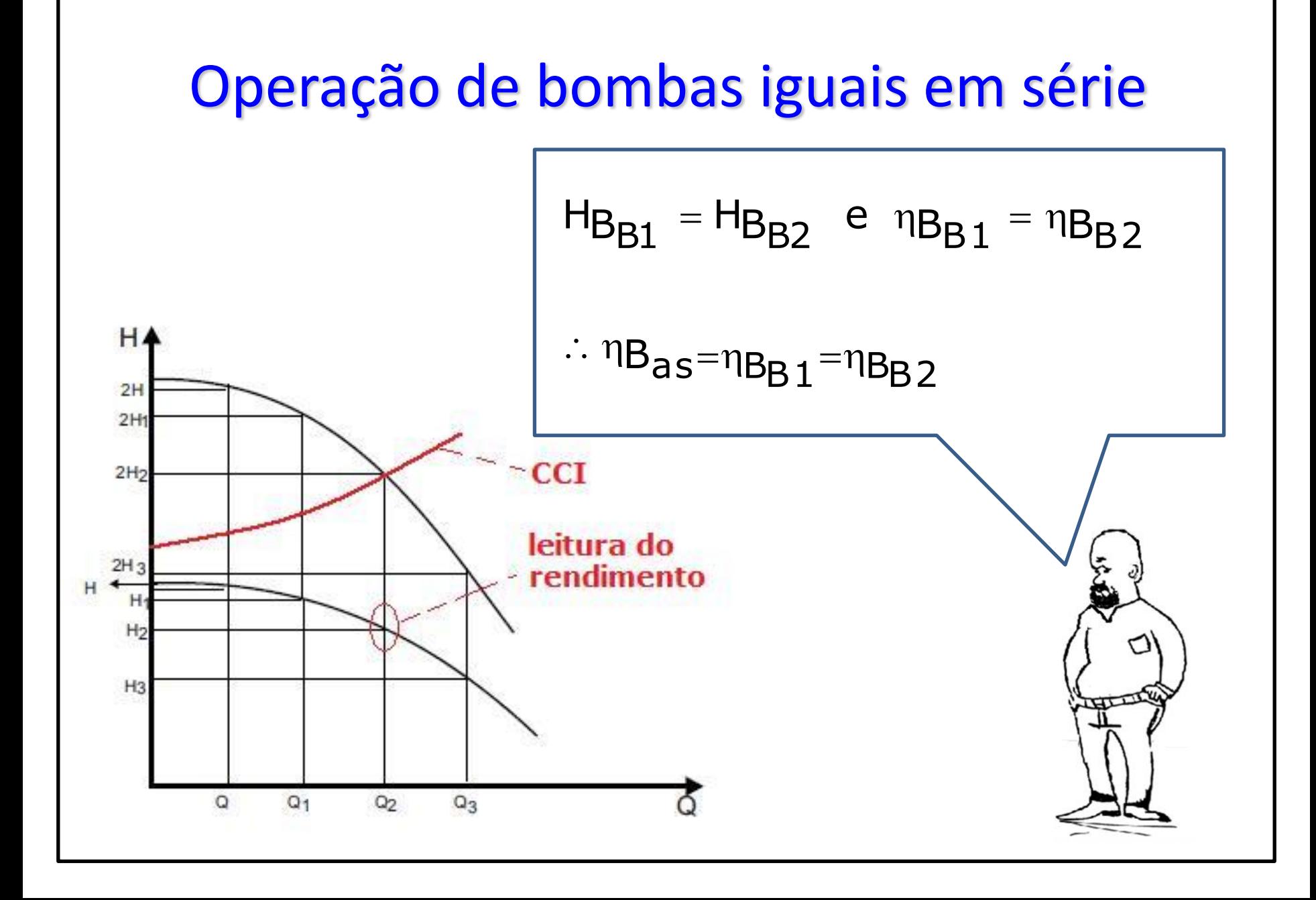

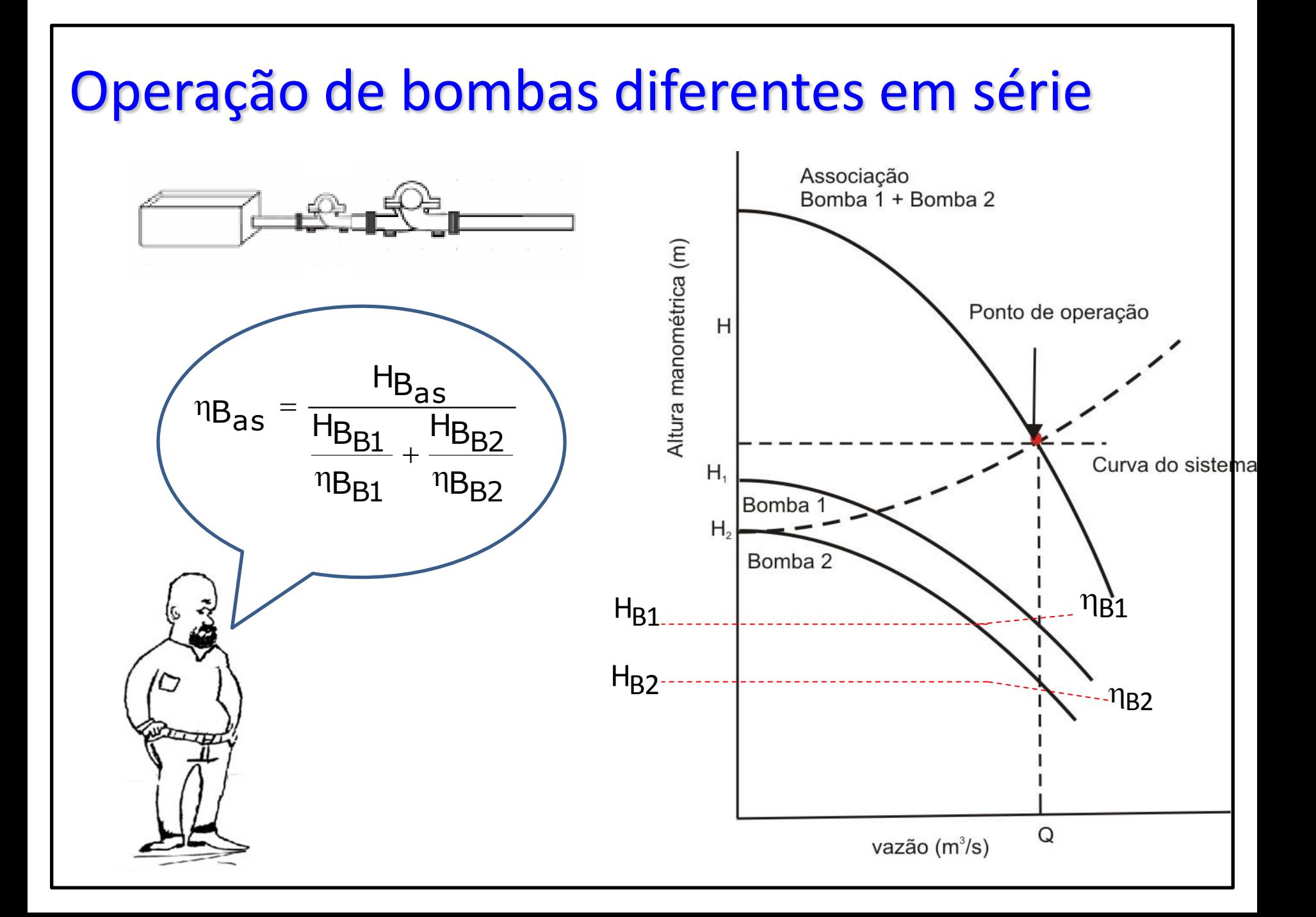

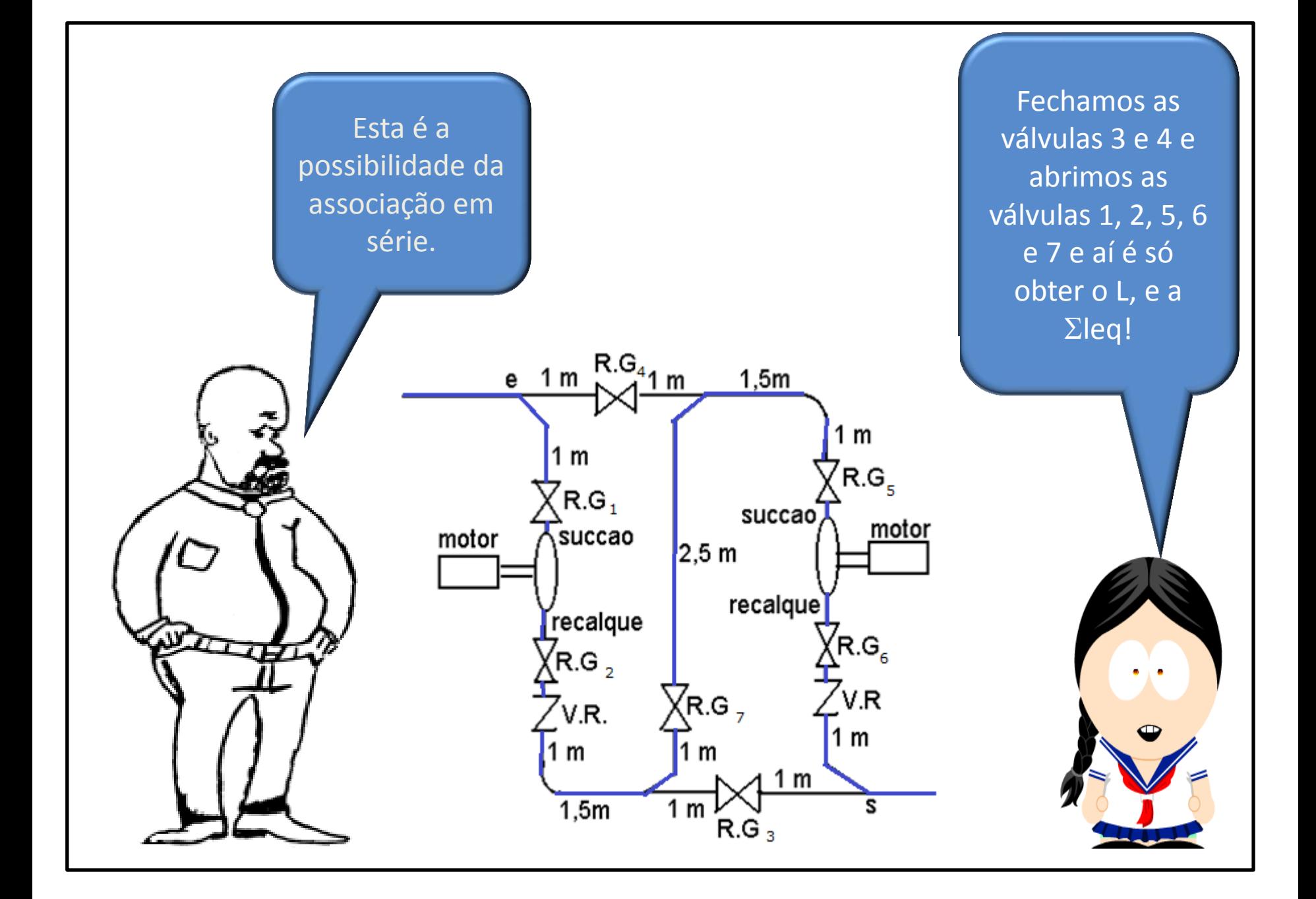

## LEGENDA

a, g', k' e q = tê de saída de lado (Tupy) b, r, t e  $p =$  joelho (fêmea) de 90 $^{\circ}$  (Tupy) c, d, s, m e n = registros ou válvulas gaveta (Mipel)

e, o = válvula de retenção com portinhola (Mipel)

f e L = curva (fêmea) de 90 $^{\circ}$  (Tupy)

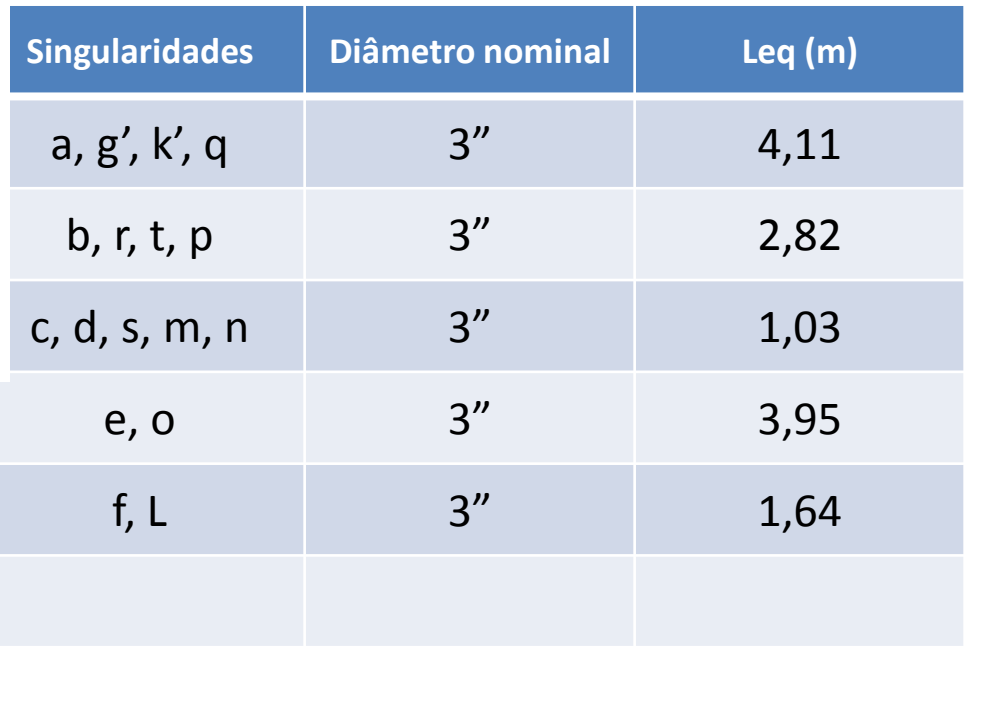

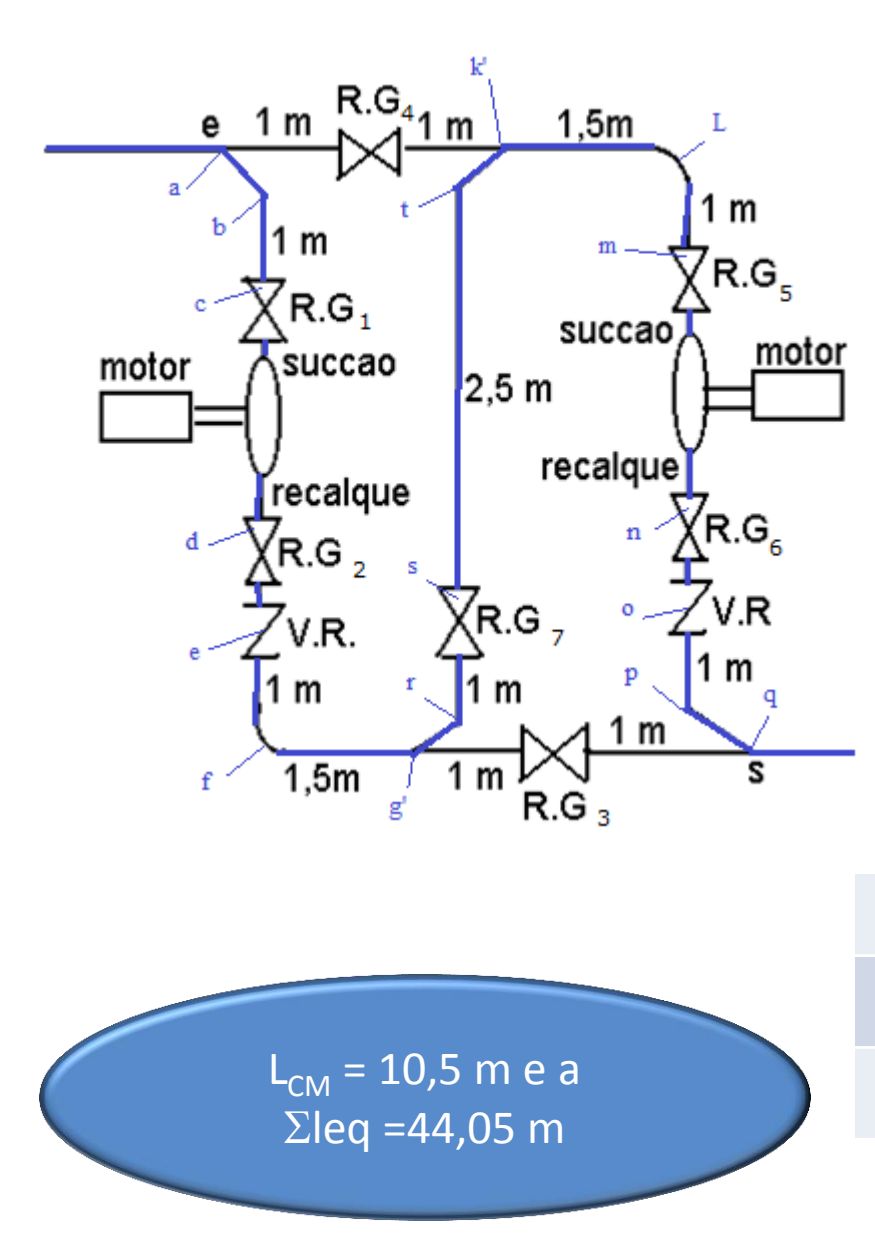

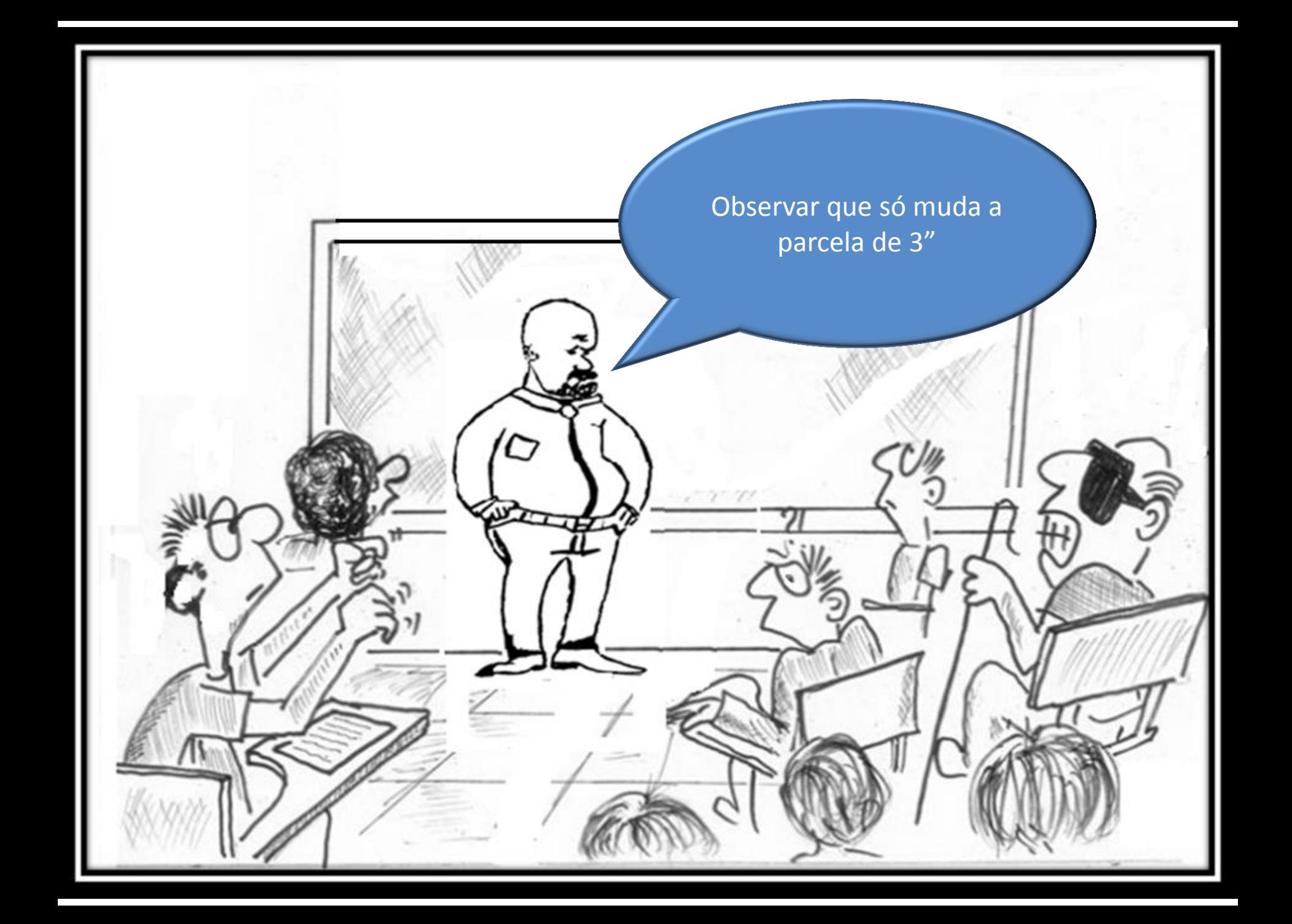

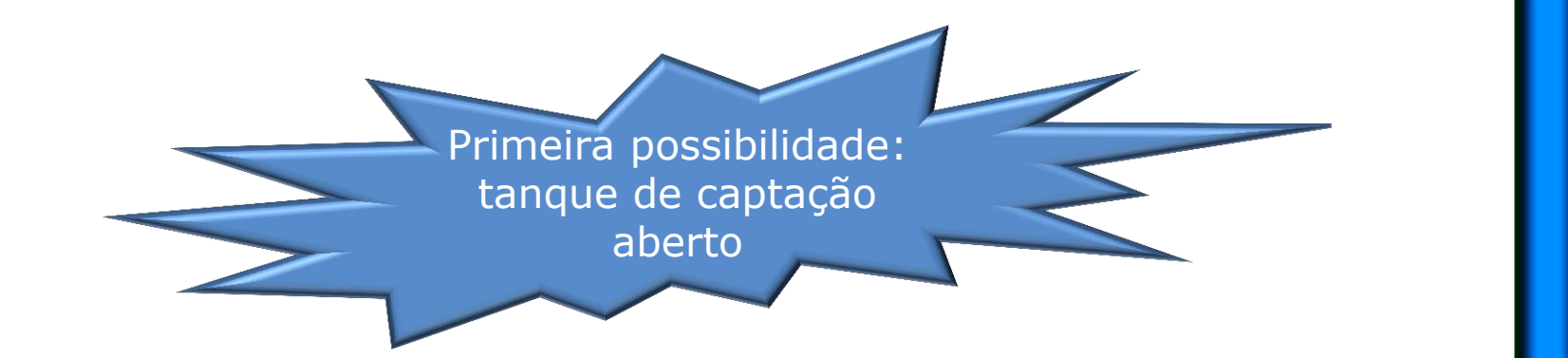

 $(52,5+71,69)$   $Q^2$  $(47.7 \times 10^{-4})^2$ 2 a set of  $\sim$  2 a set of  $\sim$  2 a set of  $\sim$  2 a set of  $\sim$  3 a set of  $\sim$  3 a set of  $\sim$  3 a set of  $\sim$  3 a set of  $\sim$  3 a set of  $\sim$  3 a set of  $\sim$  3 a set of  $\sim$  3 a set of  $\sim$  3 a set of  $\sim$  3 a set of  $\sim$  $H_S = 27,1 + 10834,9 \times Q^2 + f_{2''} \times 5419508,3 \times Q^2 + f_{3''} \times 3574837,8 \times Q^2$ 2 | | 2  $S = 27.1 + 10834.9 \times Q^2 + f_{2} \times 5419508.3 \times Q^2 + f_{3} \times \frac{(52.5 + 71.69)}{0.0770}$  $19.6 \times (47.7 \times 10^{-4})$  $\mathsf{Q}^2$  $0,0779$   $19.6 \times (47.7 \times 10^{-4})^2$  $H_S = 27,1 + 10834,9 \times Q^2 + f_{2} \times 5419508,3 \times Q^2 + f_{3} \times \frac{(52,5 + 71,69)}{2.2726} \times \frac{Q^2}{(1.275 \times 10^{19} \text{ J})^2}$  $\times$  (47,7  $\times$  10<sup>-4</sup>  $\int$  $x \rightarrow 2$  $(1,69)$   $Q^2$  $= 27.1 + 10834.9 \times Q^2 + f_{2}$   $\times$  5419508.3  $\times Q^2 + f_{3}$   $\times \frac{(52.5 + 11.65)}{2.27}$   $\times \frac{Q^2}{4.5}$  $-4$   $\uparrow$ 

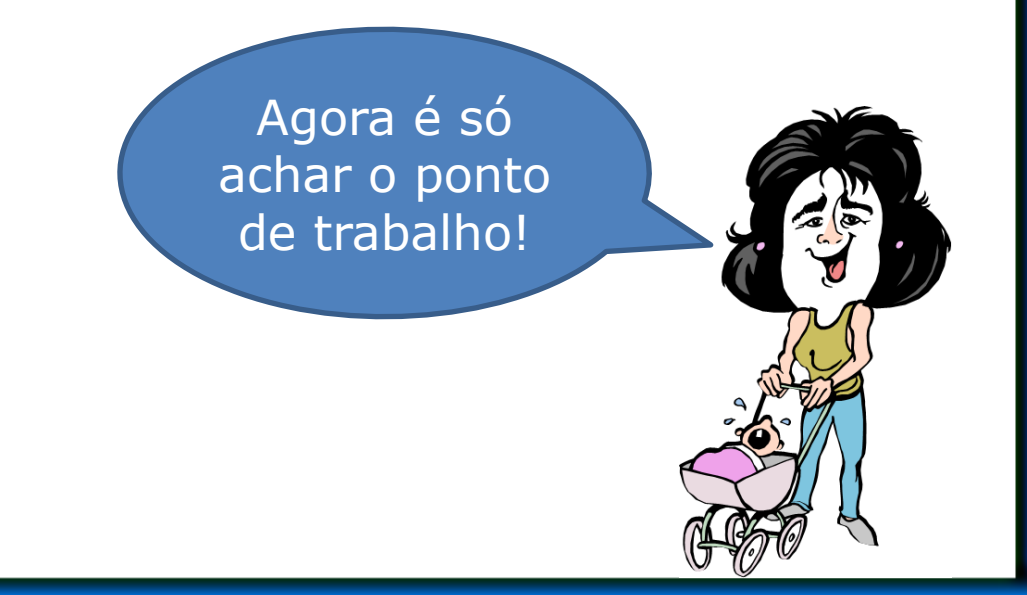

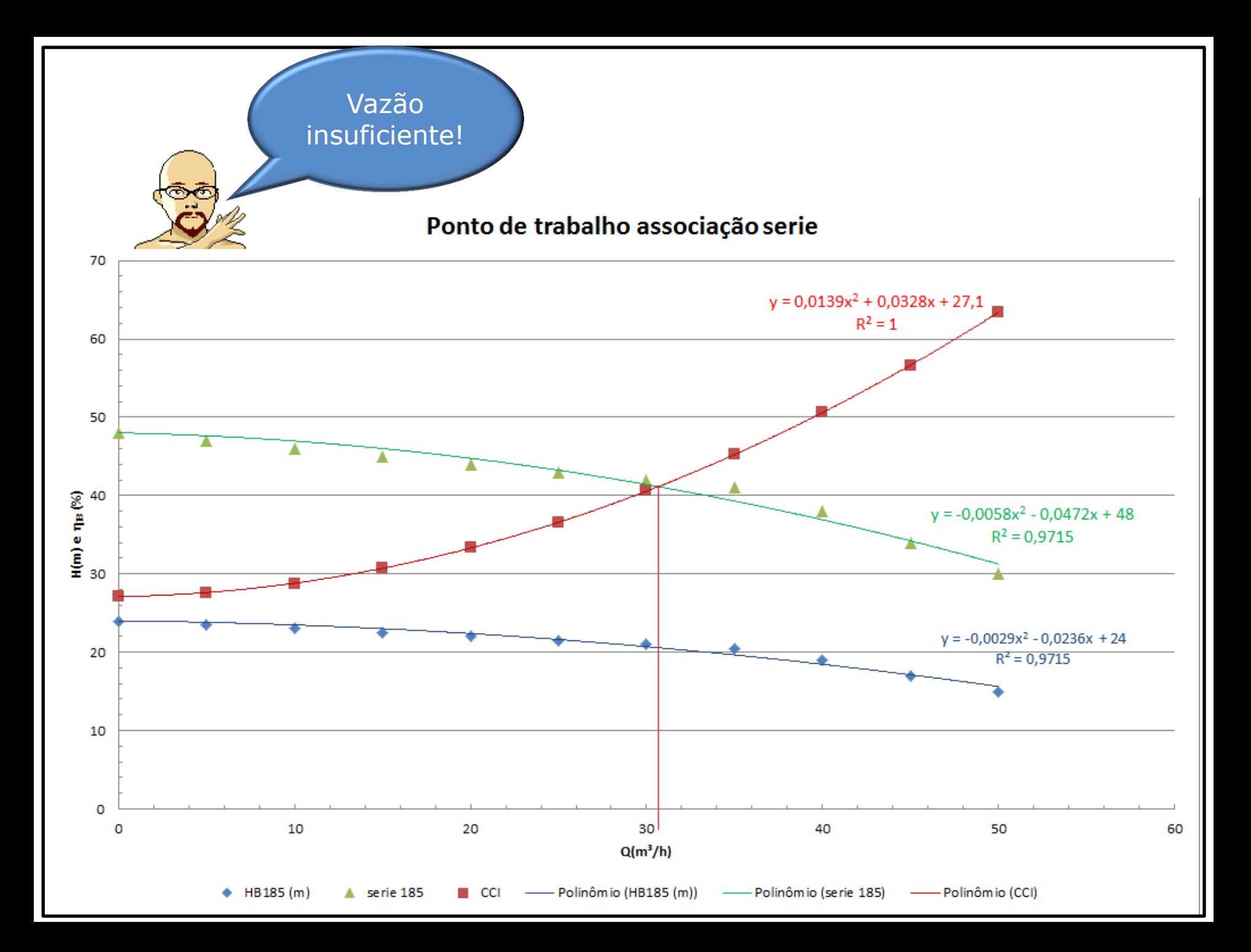

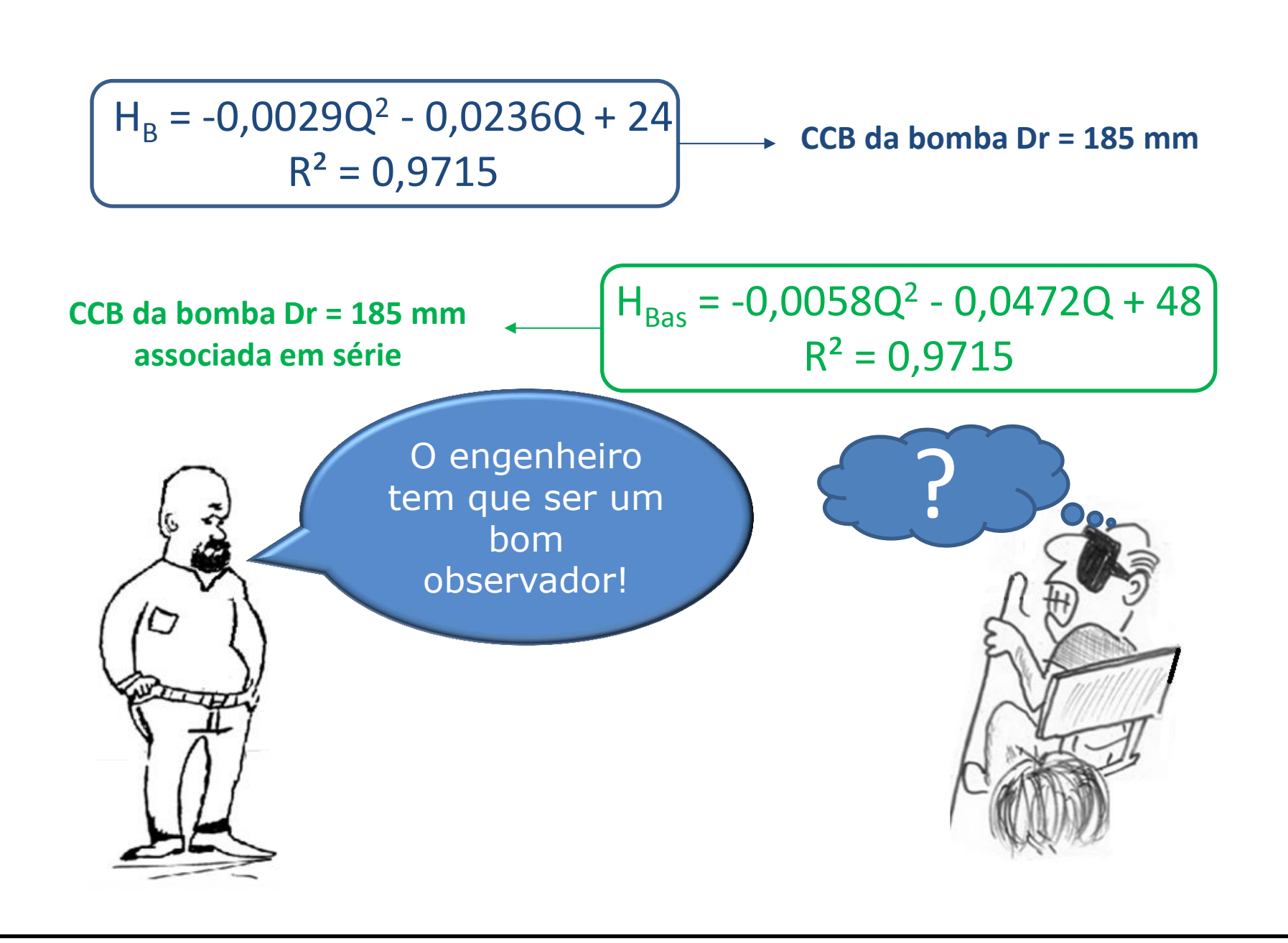

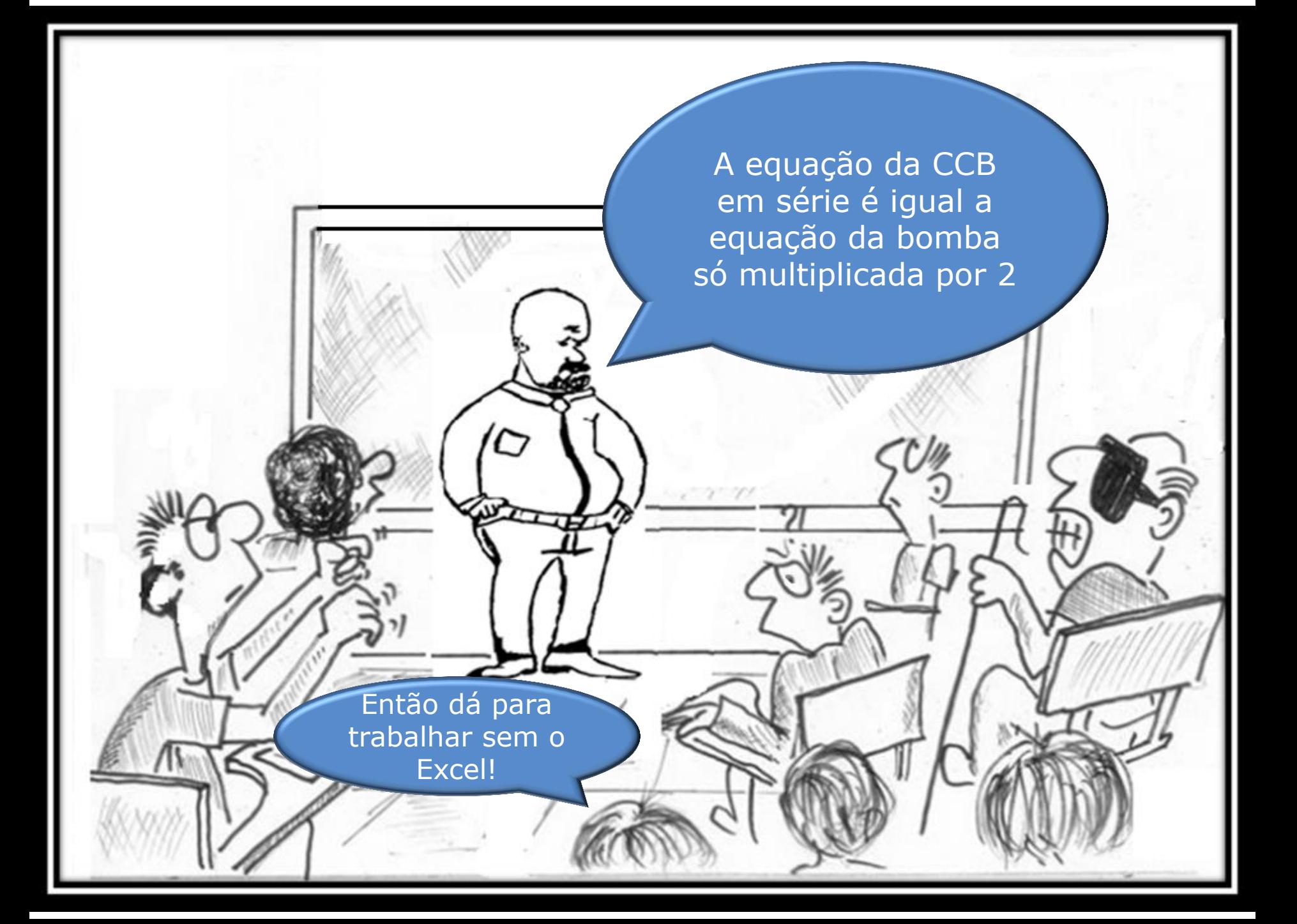

Isso mesmo. Como a vazão ficou abaixo da vazão de projeto, vamos analisar agora a situação que pressurizamos o nível de captação com 143,9 kPa

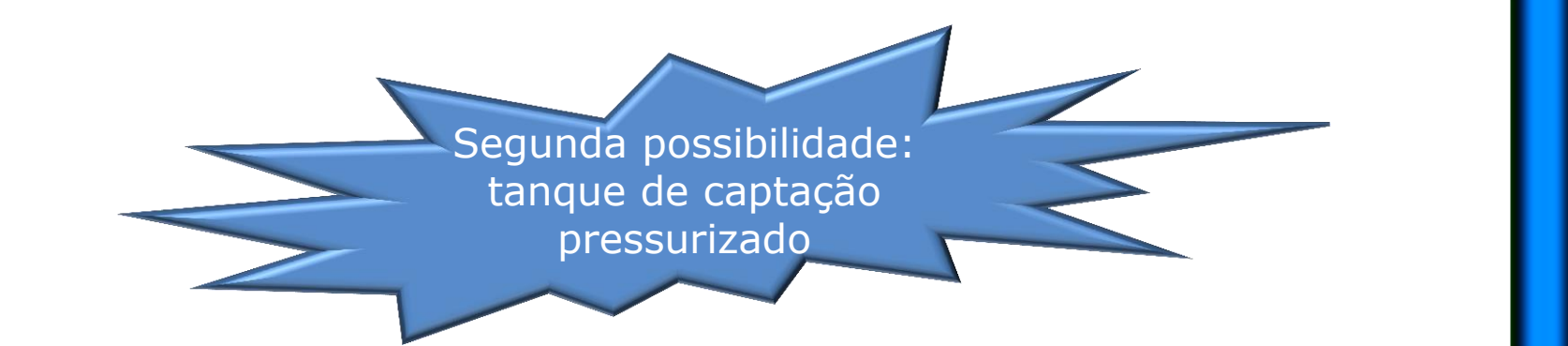

 $(52,5+71,69)$   $Q^2$  $(47.7 \times 10^{-4})^2$ 2 a set of  $\sim$  2 a set of  $\sim$  2 a set of  $\sim$  2 a set of  $\sim$  3 a set of  $\sim$  3 a set of  $\sim$  3 a set of  $\sim$  3 a set of  $\sim$  3 a set of  $\sim$  3 a set of  $\sim$  3 a set of  $\sim$  3 a set of  $\sim$  3 a set of  $\sim$  3 a set of  $\sim$  $H_S = 12,4 + 10834,9 \times Q^2 + f_{2''} \times 5419508,3 \times Q^2 + f_{3''} \times 3574837,8 \times Q^2$ 2 | | 2  $S = 12.4 + 10834.9 \times Q^2 + f_{2} \times 5419508.3 \times Q^2 + f_{3} \times \frac{(52.5 + 71.69)}{0.0770}$  $19.6 \times (47.7 \times 10^{-4})$  $\mathsf{Q}^2$  $0,0779$   $19.6 \times (47.7 \times 10^{-4})^2$  $H_S = 12,4 + 10834,9 \times Q^2 + f_{2} \times 5419508,3 \times Q^2 + f_{3} \times \frac{(52,5 + 71,69)}{2.272} \times \frac{Q^2}{(1.271,100)^2}$  $\times$  (47,7  $\times$  10<sup>-4</sup>  $\int$  $x \longrightarrow$  $(1,69)$   $Q^2$  $= 12,4 + 10834,9 \times Q^2 + f_{2} \times 5419508,3 \times Q^2 + f_{3} \times \frac{(52,5 + 11,0)}{2.27} \times \frac{Q}{2}$  $-4$   $\uparrow$   $\parallel$ 

> Agora, novamente, é só achar o ponto de trabalho!

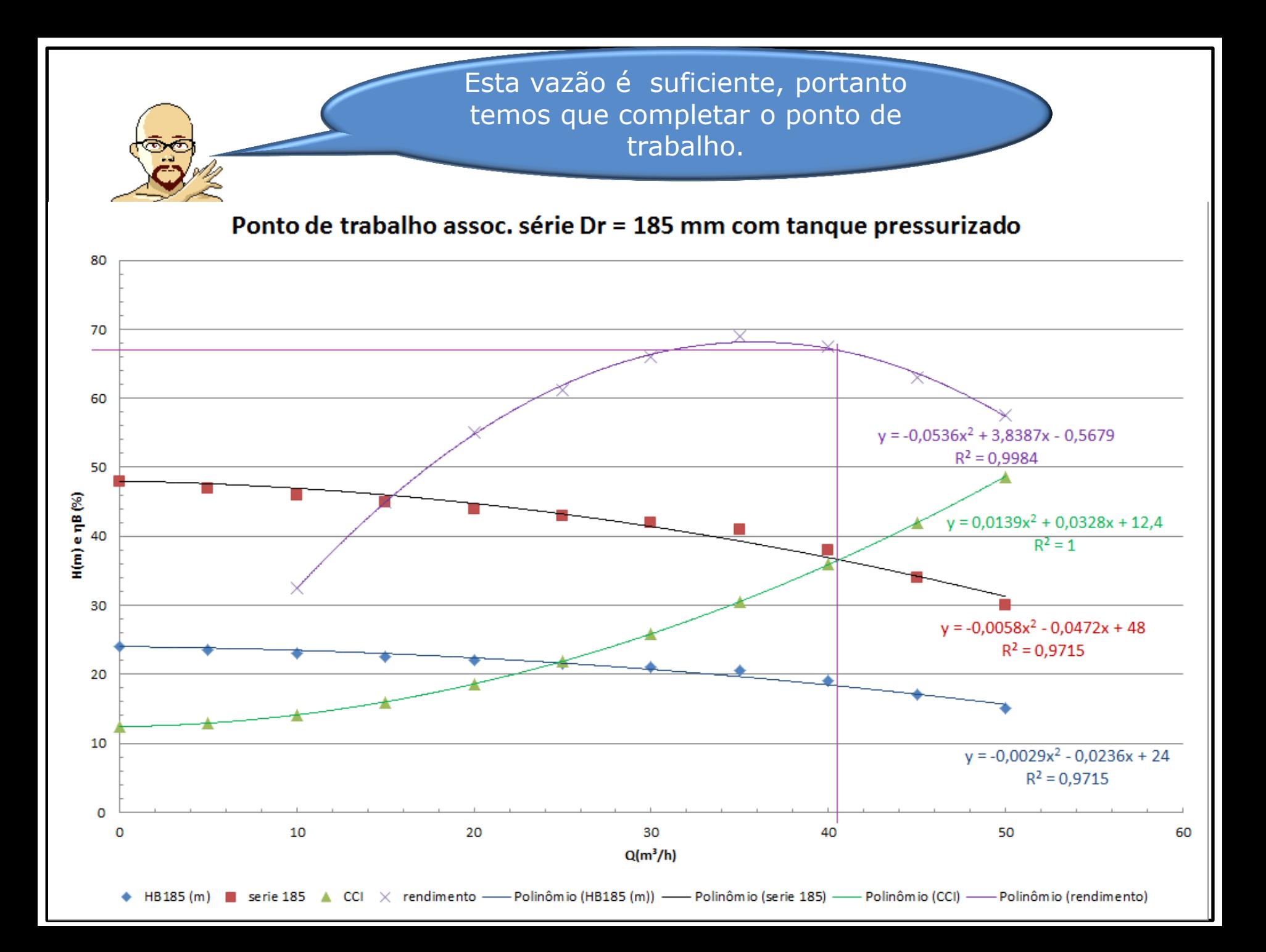

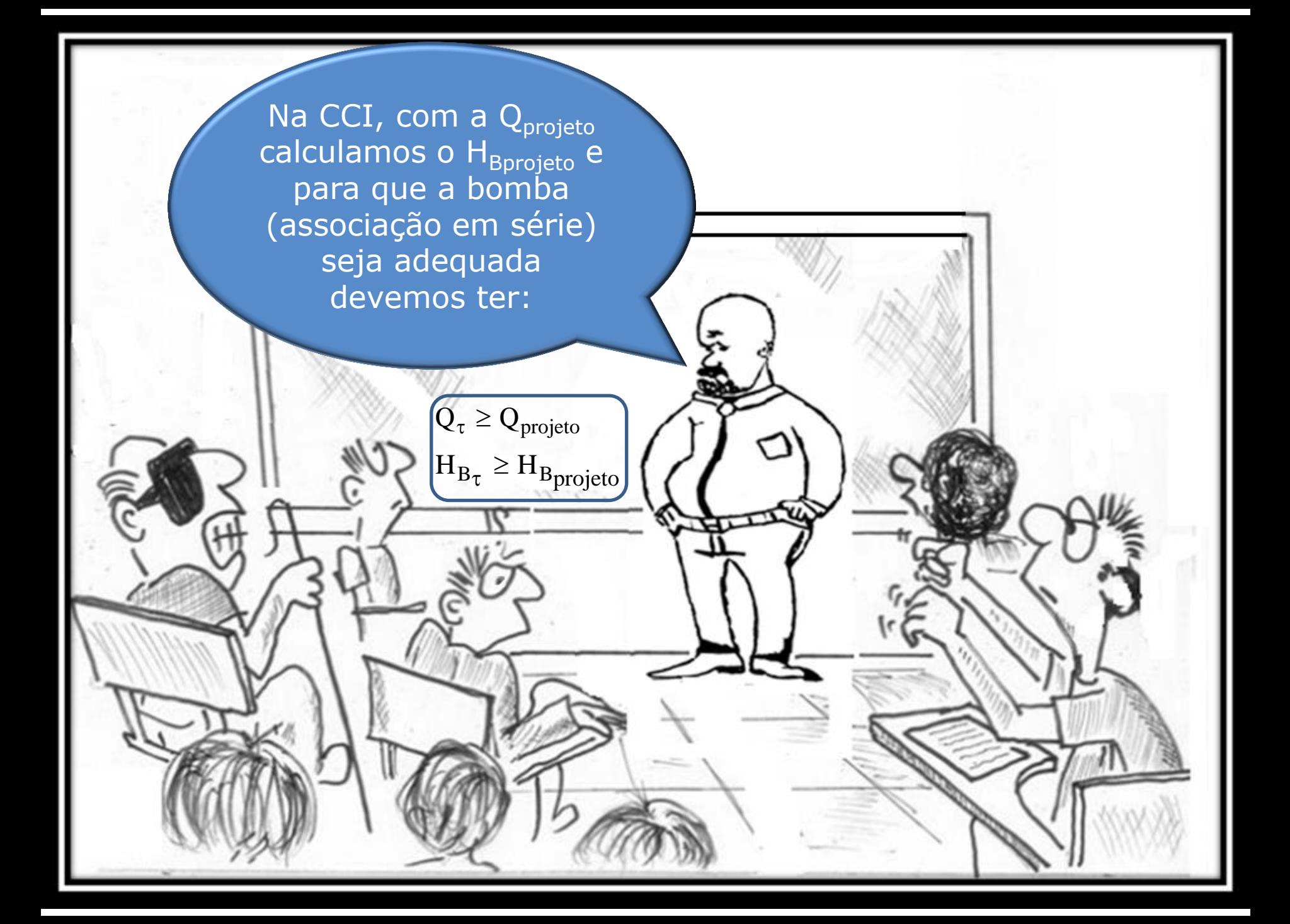

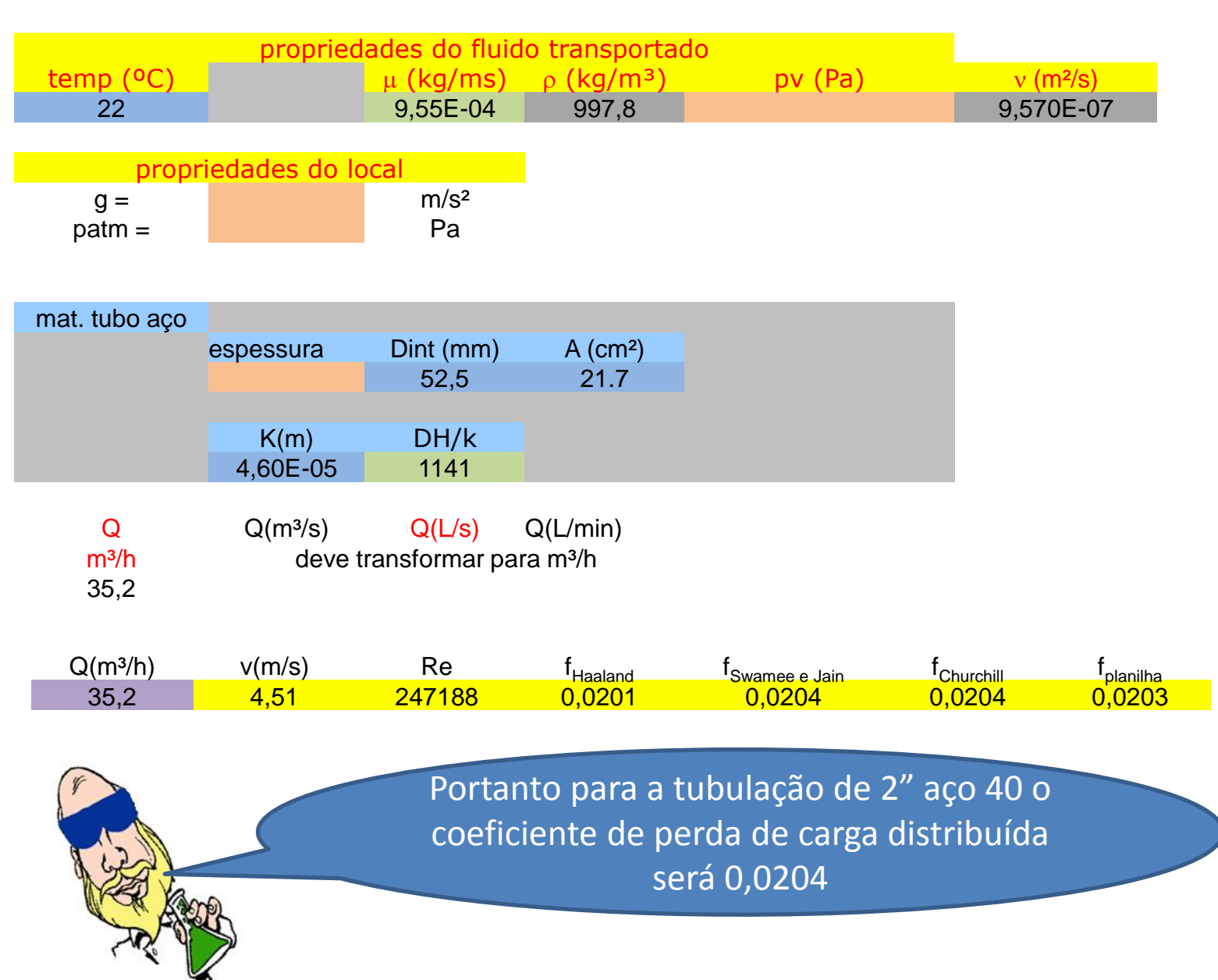

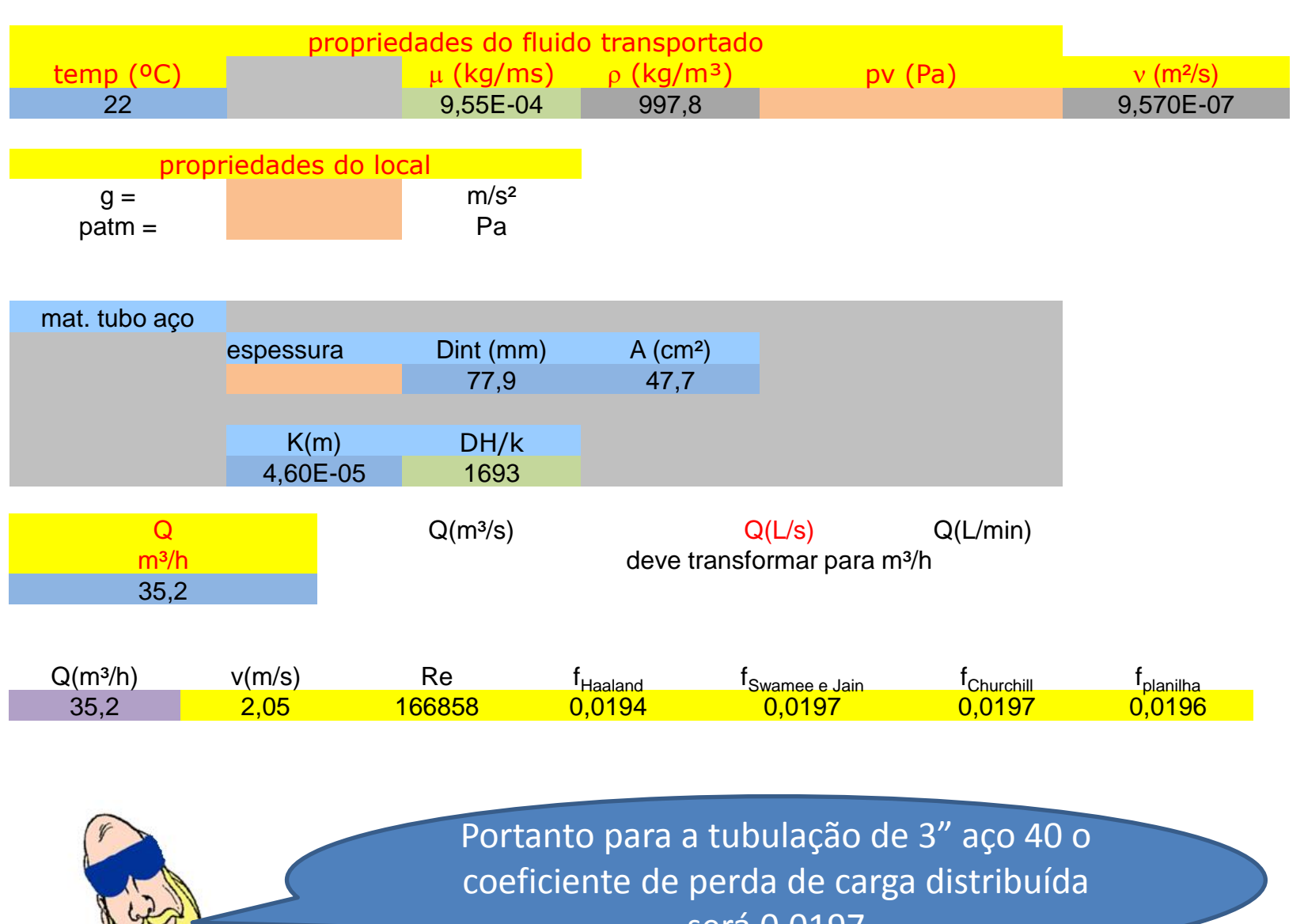

será 0,0197

 $H_S = H_{B  
projecto} = 30,8m$  $H_S = 12,4 + 10834,9 \times Q^2 + 0,0204 \times 5419508,3 \times Q^2 + 0,0197 \times 3574837,8 \times Q^2$  $H_S = 12,4 + 10834,9 \times Q^2 + f_{2''} \times 5419508,3 \times Q^2 + f_{3''} \times 3574837,8 \times Q^2$  $S = 12,4 + 10834,9 \times Q^2 + 0,0204 \times 5419508,3 \times Q^2 + 0,0197 \times 3574837,8 \times Q^2$  $\sim$  2 Igualando as equações da CCI com a CCB, obtemos o ponto de trabalho.  $Q_{\tau} \approx 40,5 \frac{m}{h} > Q_{\text{projecto}} \therefore$  ok<br>  $H_{B_{\tau}} = 0.0139 \times 40,5^2 + 0.0328 \times 40,5 + 12,4$ <br>  $H_{B_{\tau}} \approx 36,5 \text{m} > H_{\text{Brroito}} \therefore$  ok  $\frac{m^3}{h}$  > Q<sub>projeto</sub> : ok  $Q_{\tau} \approx 40.5 \frac{m}{h} > Q_{\text{projecto}} \therefore \text{ ok}$  $2 \times 0,0197$  $Q_{\tau} = \frac{-0.08 + \sqrt{0.08^2 + 4 \times 0.0197 \times 35.6}}{2.0197}$  $0.0197 \times Q^2 + 0.08 \times Q - 35.6 = 0$  $-0.0058 \times Q^2 - 0.0472 \times Q + 48 = 0.0139 \times Q^2 + 0.0328 \times Q + 12,4$  $B_{\tau} \approx 36.5 \text{m} > H_{B_{\text{projto}}}$  : ok  $B_{\tau} = 0.0139 \times 40.5^{2} + 0.0328 \times 40.5 + 12.4$ 3  $_{\tau} \approx 40.5 \frac{\text{m}}{\text{h}} > Q_{\text{projecto}} \therefore \text{ ok}$  $\times 0.0197$  $-0.08 + \sqrt{0.08^2 + 4 \times 0.0197 \times 35.6}$  $\tau = \frac{0,00 + \sqrt{0,00 + 4 \times 0,012}}{2 \times 0.0107}$ 

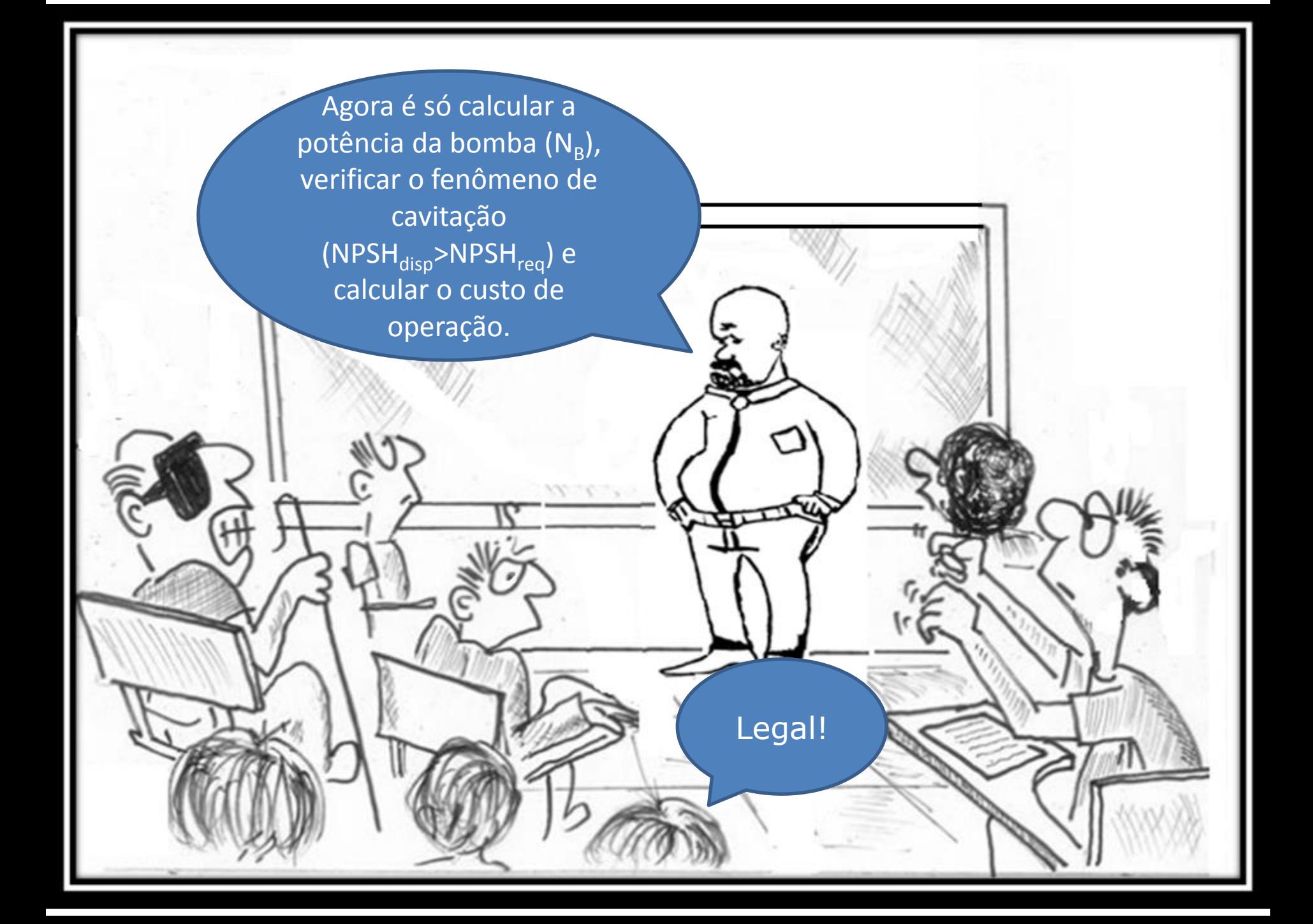

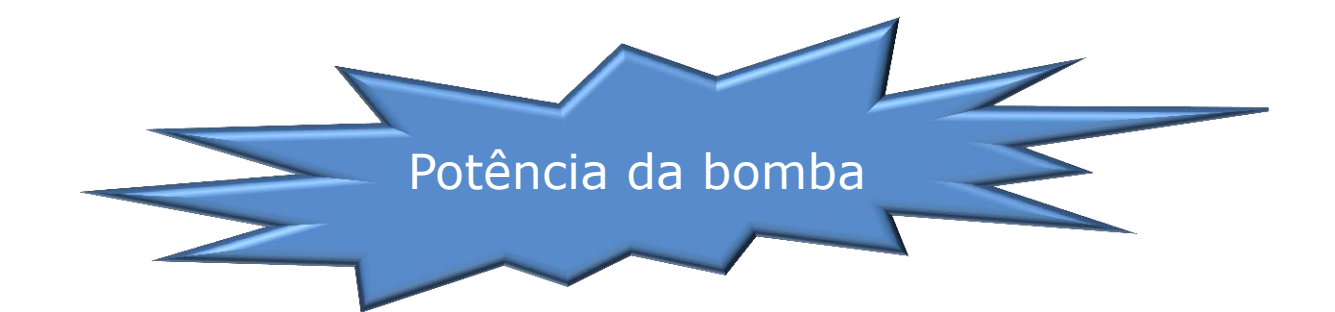

 $B \approx 67\%$ 

$$
\eta_{\rm B} = -0.0536 \times 40.5^{2} + 3.8387 \times 40.5 - 0.5679
$$
\n
$$
\eta_{\rm B} \approx 67\%
$$
\n
$$
\therefore N_{\rm B} = \frac{\gamma \times Q \times H_{\rm B}}{\eta_{\rm B}} = \frac{997.8 \times 9.8 \times \left(\frac{40.5}{3600}\right) \times 36.5}{0.67}
$$
\n
$$
N_{\rm B_{\tau}} \approx 5993W
$$
\n
$$
\text{Esta potência sera} \atop \text{utilizada para escolha} \atop \text{do motor e para o} \atop \text{coloro de} \atop \text{operação!}
$$

### Verificação do fenômeno de cavitação

Considere que a instalação encontra-se em um local com a pressão atmosférica igual a 700 mmHg com massa específica do Hg igual a 13541 kg/m<sup>3</sup> e a pressão de vapor igual a 0,02642 bar

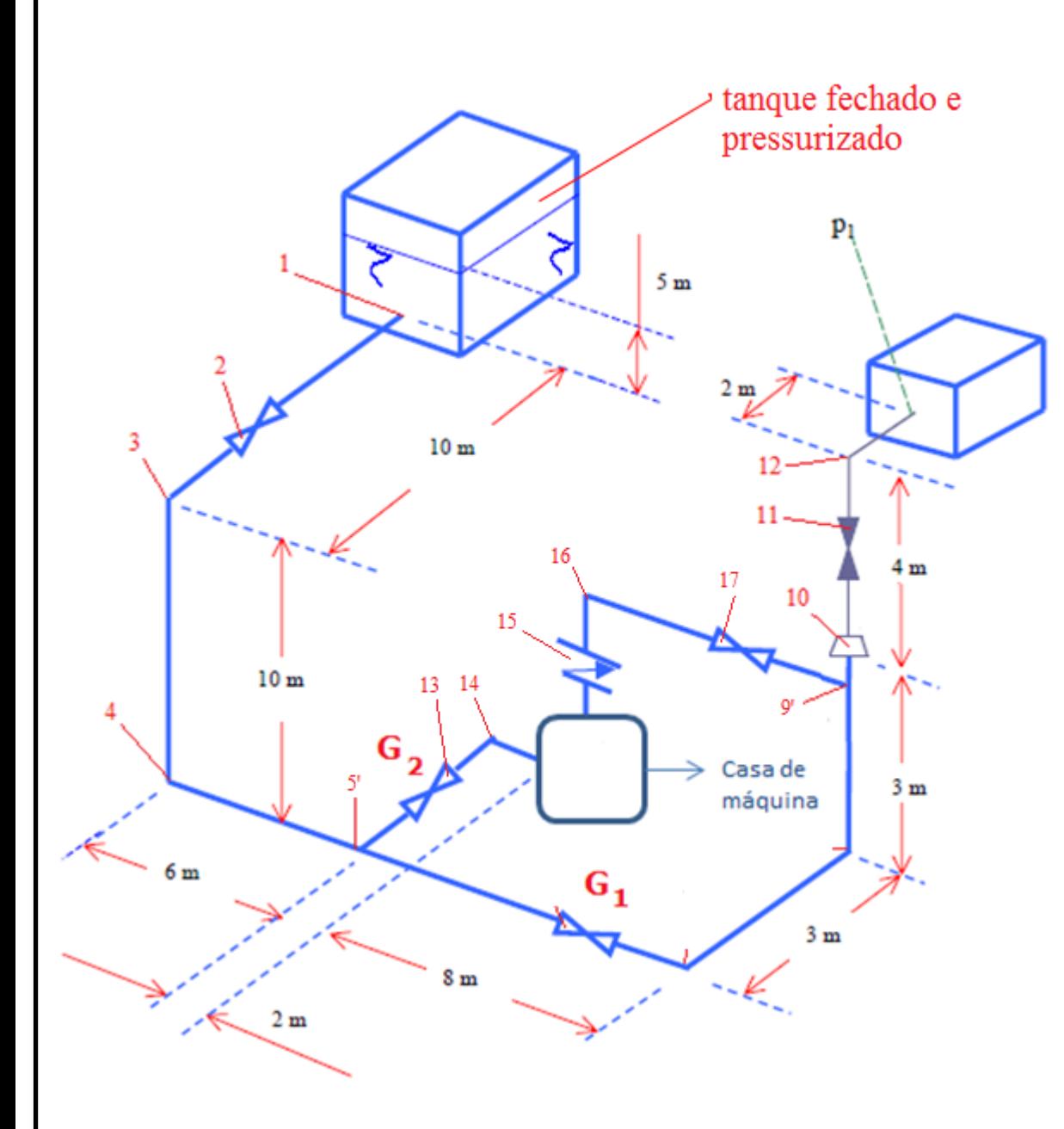

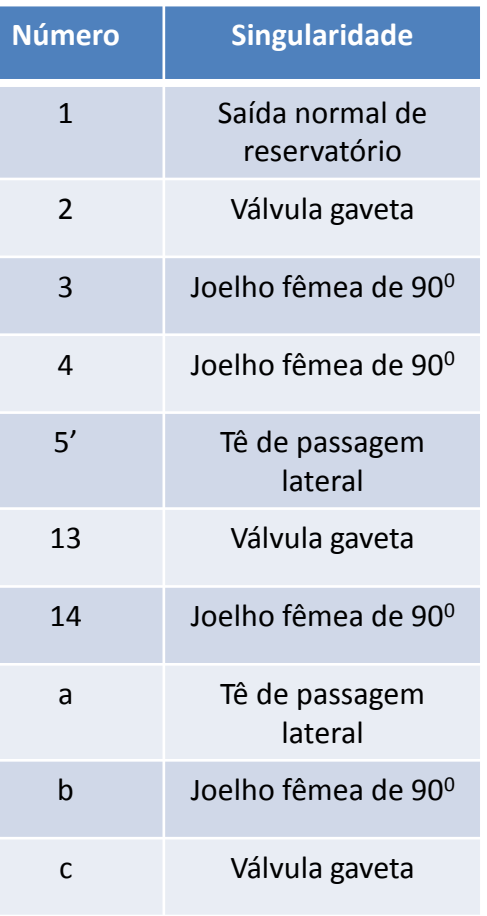

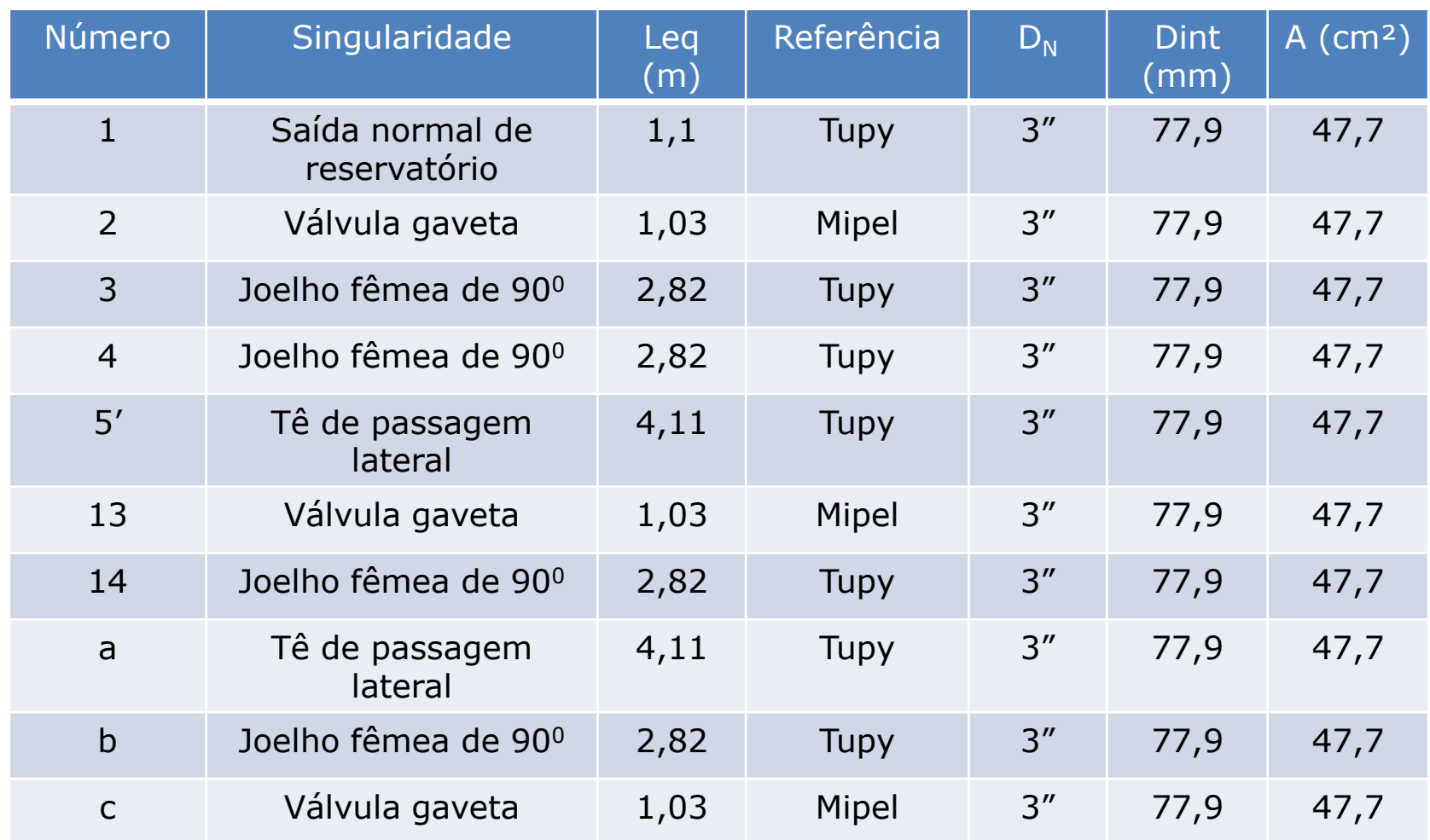

As singularidade "a", "b" e "c" encontram-se na casa de máquina e deve-se também acrescentar 1m de tubo dentro da casa de máquina.

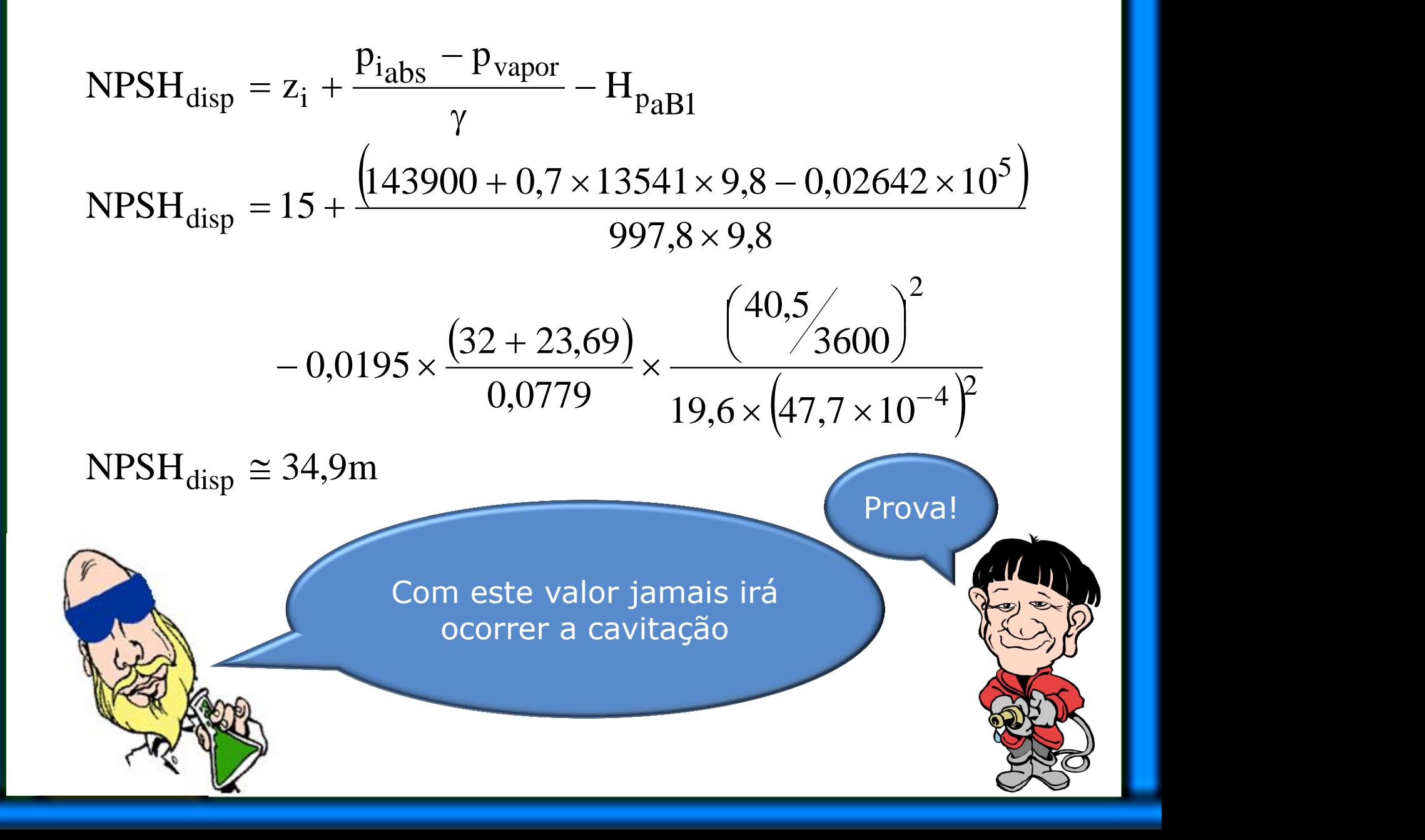

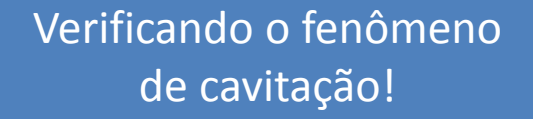

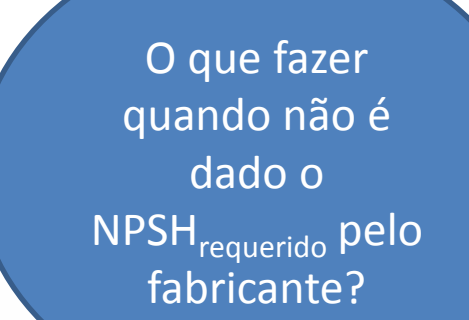

?

Devemos recorrer ao fator de Thoma, o qual depende da rotação específica.

O que vem a ser rotação específica?

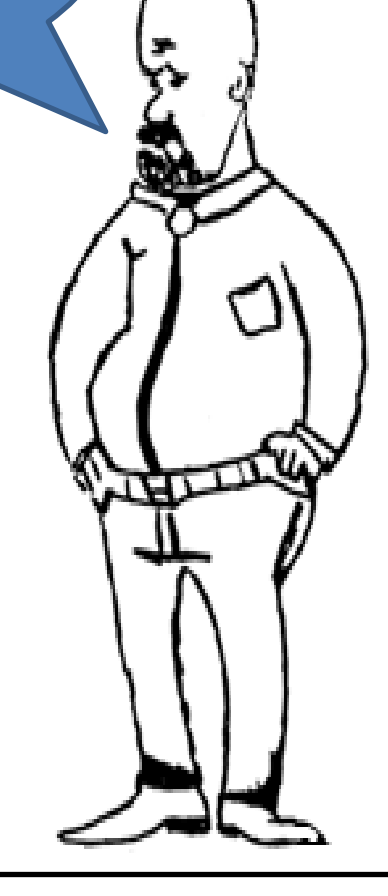

 $n \times \sqrt{Q}$  $\times$  $n_S = 3,65$  $= 3,65 \times$ O cálculo da S  $4/\mu^3$ rotação H B específica é feito pela expressão ao Denomina-se número lado específico de rotações por minuto ou velocidade específica real da bomba. Se na equação acima a Q for dada A bomba Hero em L/s ao invés de m<sup>3</sup>/s, o fator 50-C tem 3450 3,65 se converte em 0,1155. rpm**BANK AVE** NE WY CEN April 104.000 0000 00000

A rotação específica (ns) possibilita obter uma classificação básica da bomba centrífuga

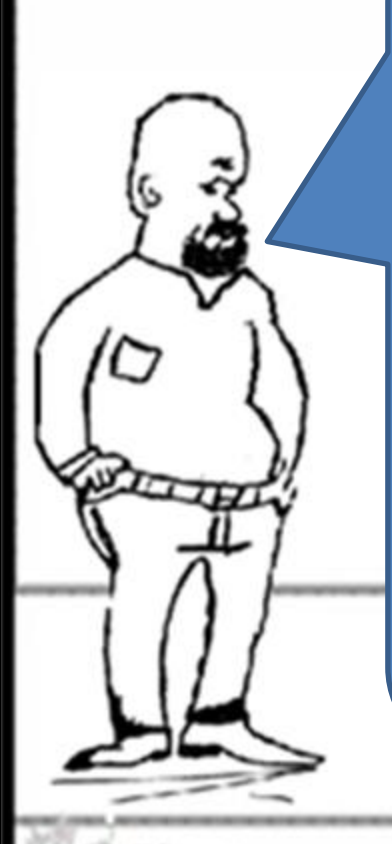

Baseados nos resultados obtidos com as bombas ensaiadas e no seu custo, o qual depende das dimensões da bomba, os fabricantes elaboraram tabelas, gráficos e ábacos, delimitando o campo de emprego de cada tipo conforme a rotação específica, de modo a proceder a uma escolha que atenda as exigências de bom rendimento e baixo custo.

#### CLASSIFICAÇÃO BÁSICA

- 1. LENTAS  $30 < n_s < 90$  rpm = bombas centrífugas puras, com pás cilindricas, radiais, para pequenas e médias vazões.
- 2. NORMAIS  $90 < n_s < 130$  rpm = bombas semelhantes as anteriores.
- 3. RÁPIDAS 130 <  $n_s$  < 220 rpm possuem pás de dupla curvatura , vazões médias
	- 4. EXTRA-RÁPIDA ou HÉLICO- $CENTRÍFUGA - 220 < n<sub>s</sub> < 440$ rpm = pás de dupla curvatura – vazões médias e grandes.
- 5. HELICOIDAIS  $440 < n_s < 500$ rpm – para vazões grandes.
	- 6. AXIAIS  $n_s > 500$  rpm assemelham-se a hélices de propulsão e destinam-se a grandes vazões e pequenos  $H_B$

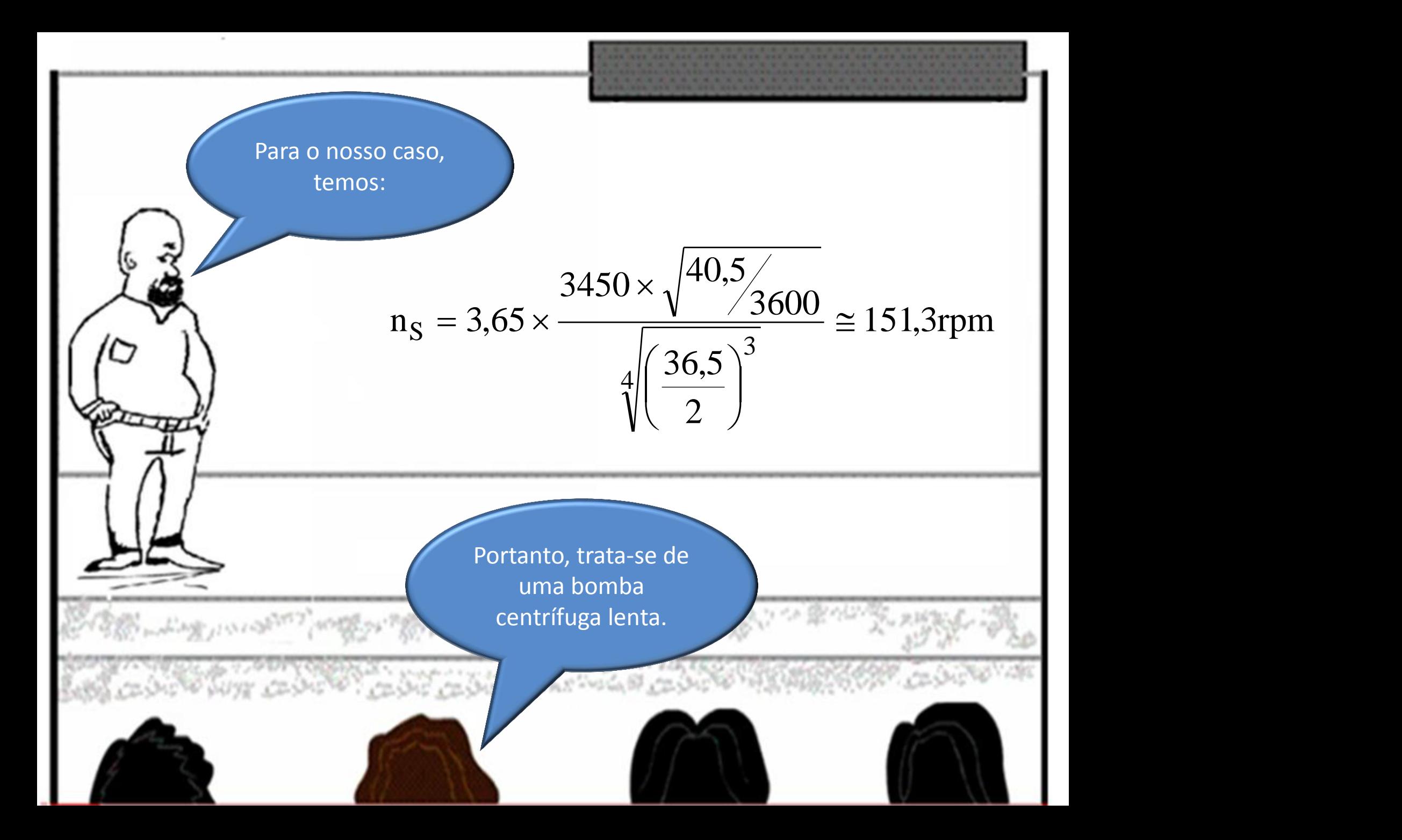

Tendo a rotação específica (n<sub>s</sub>), vamos calcular a rotação nominal (n<sub>q</sub>) que é utilizada para se estimar o NPSH<sub>requerido</sub>.

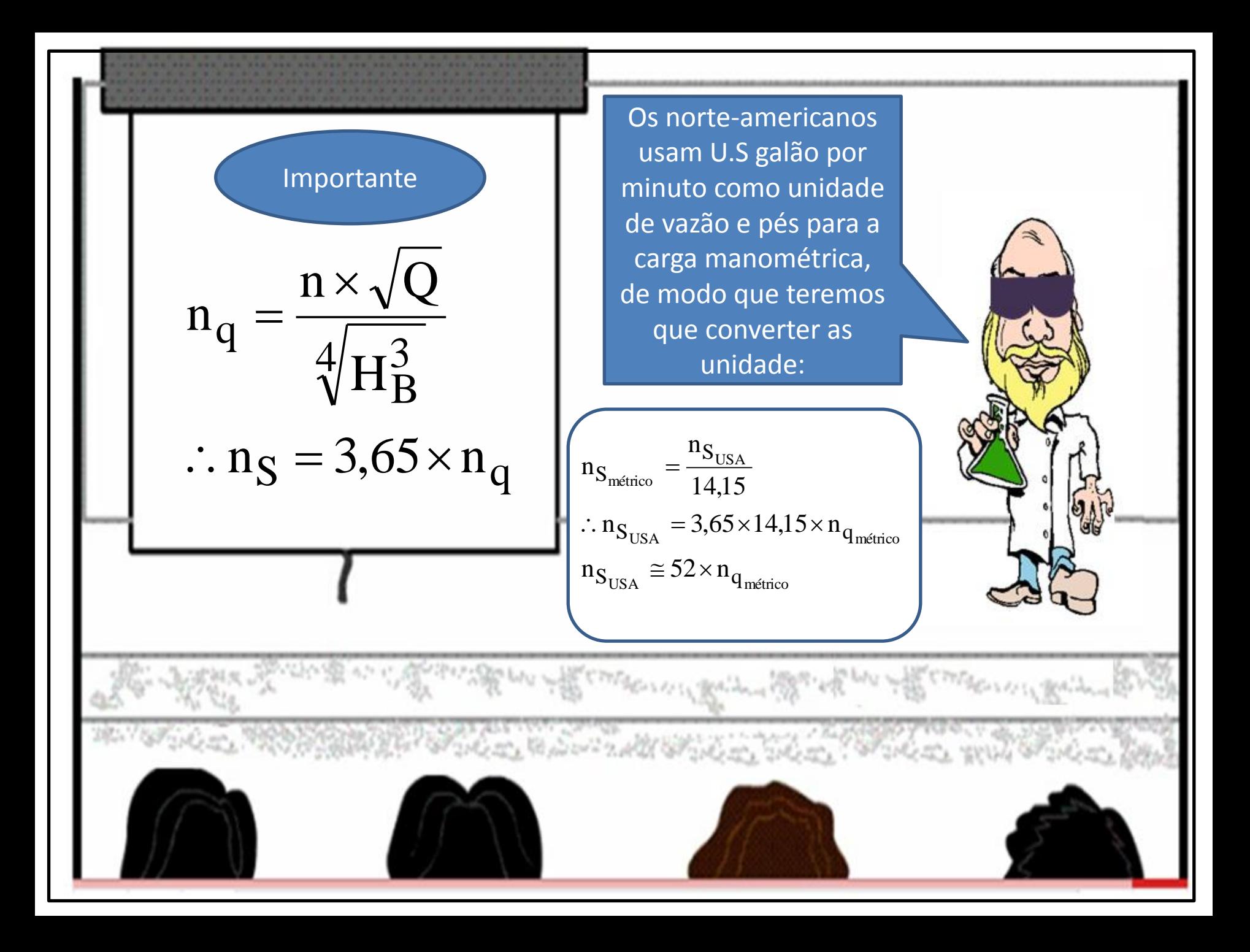

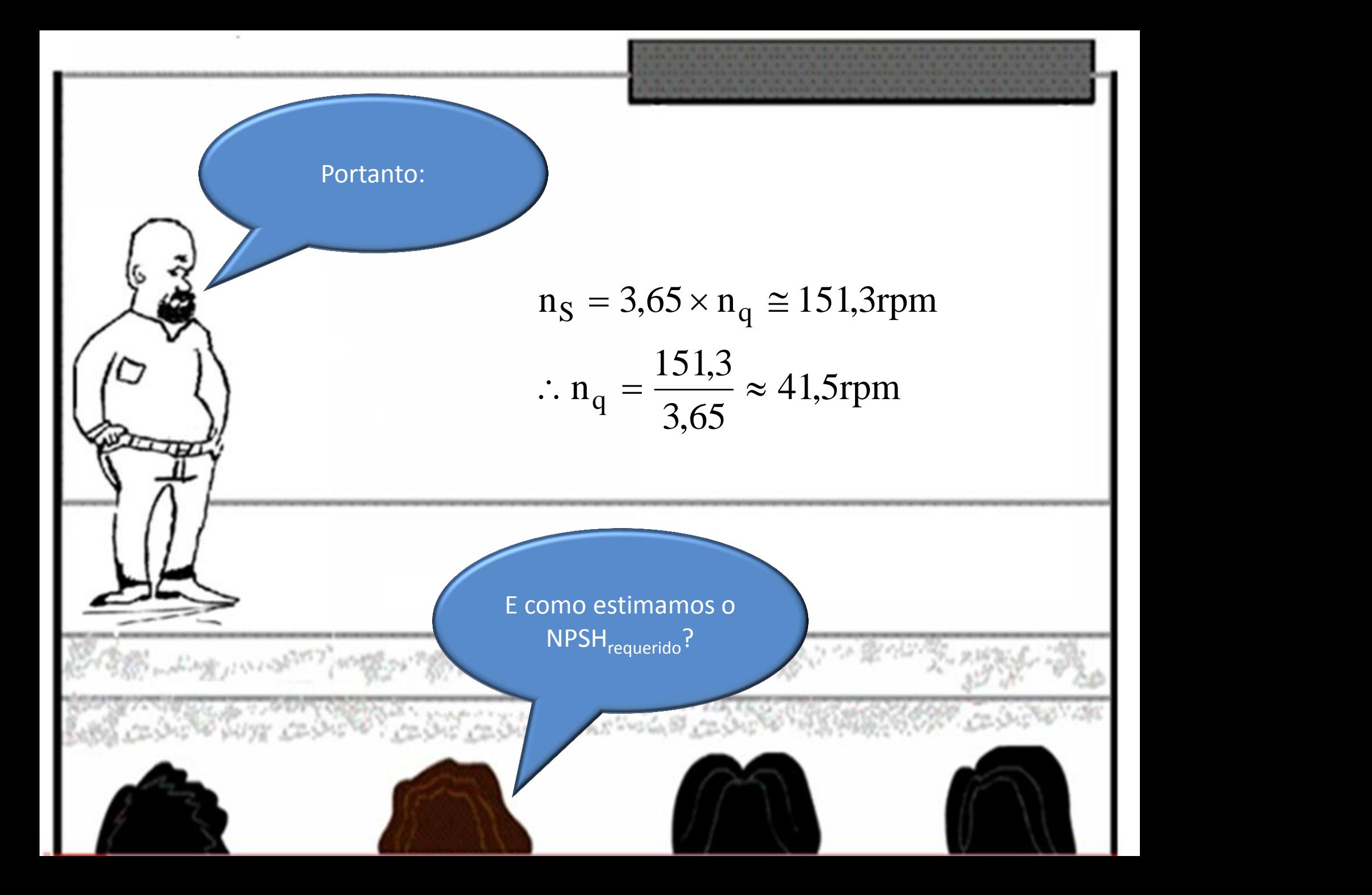

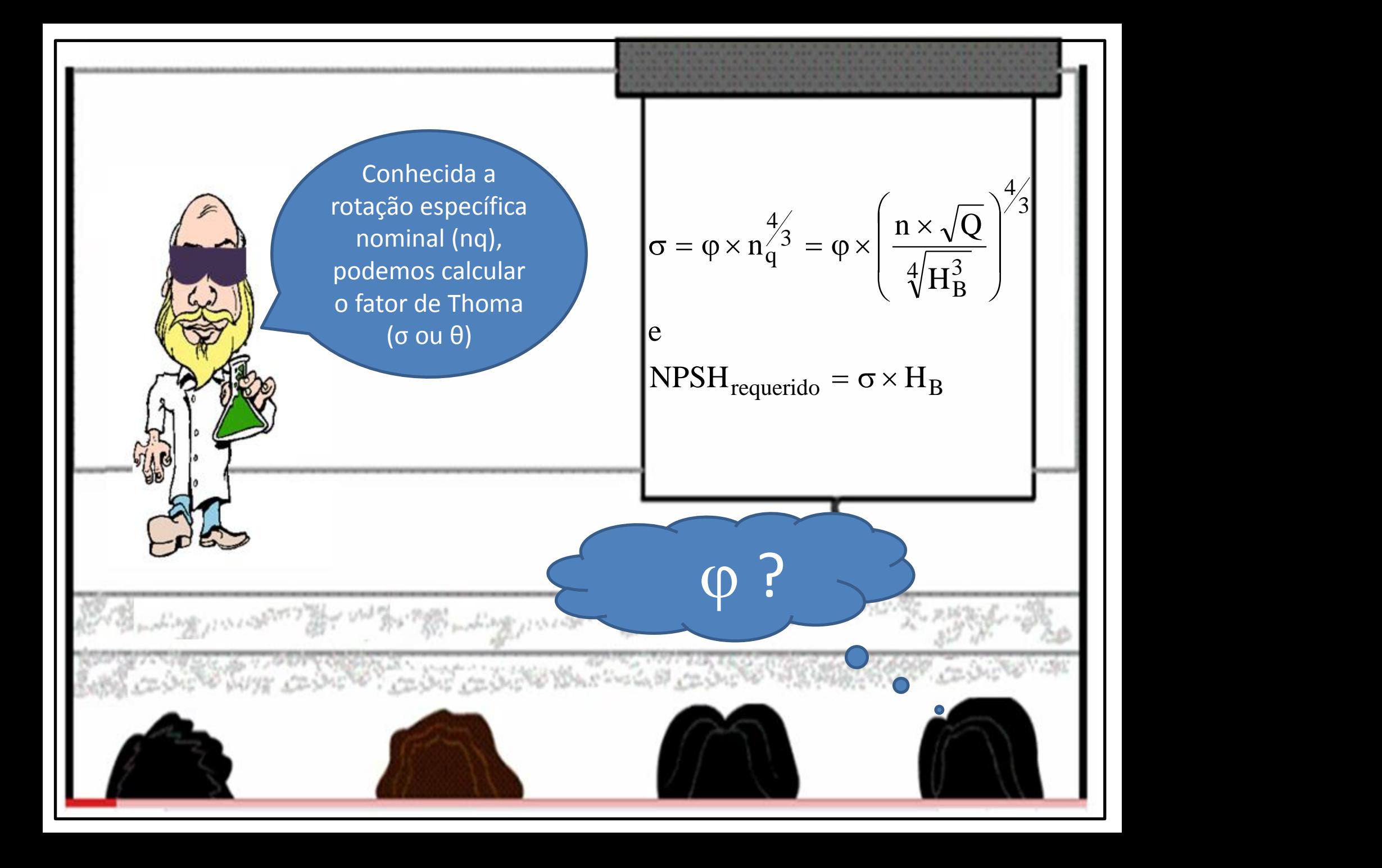

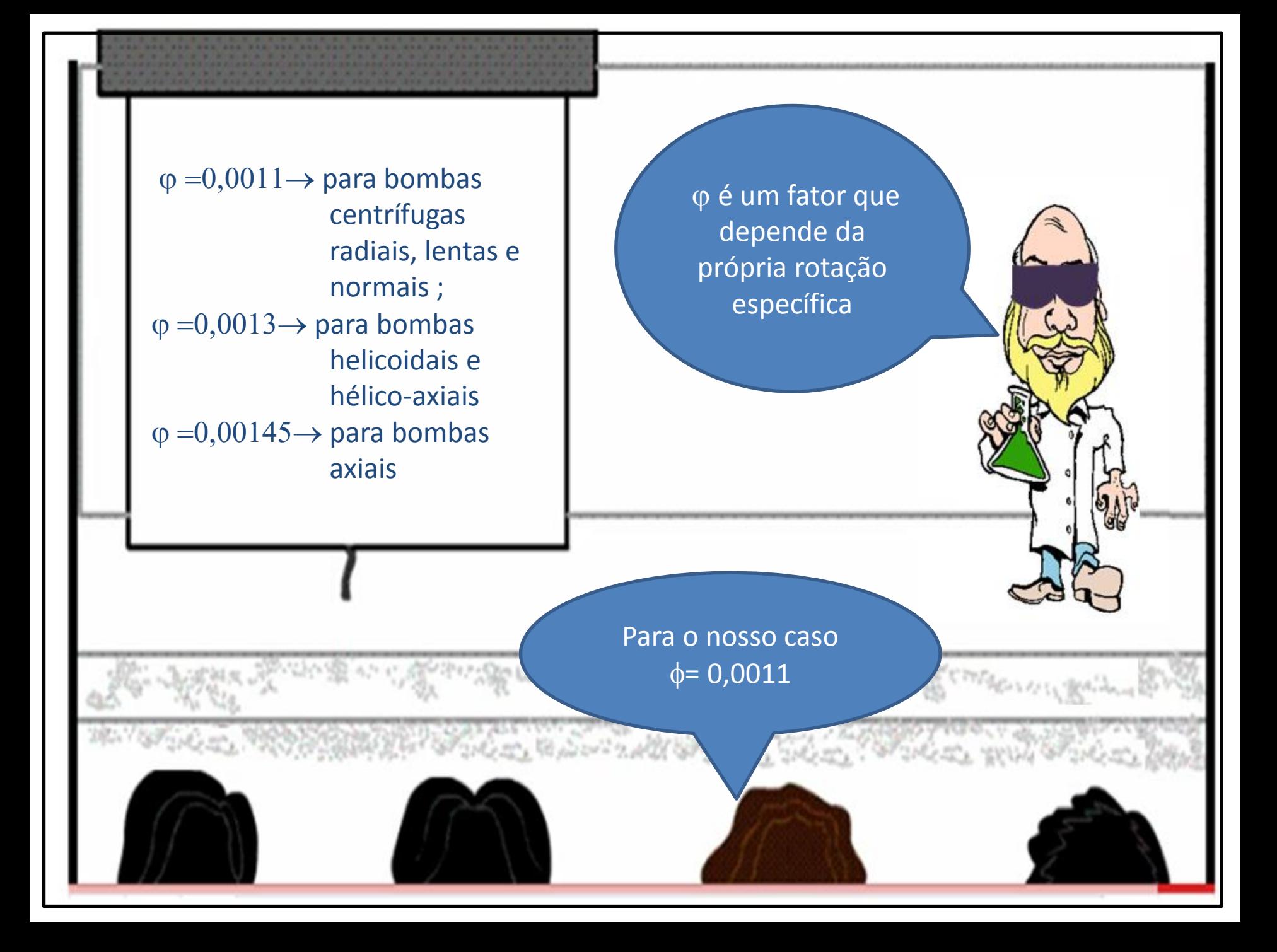

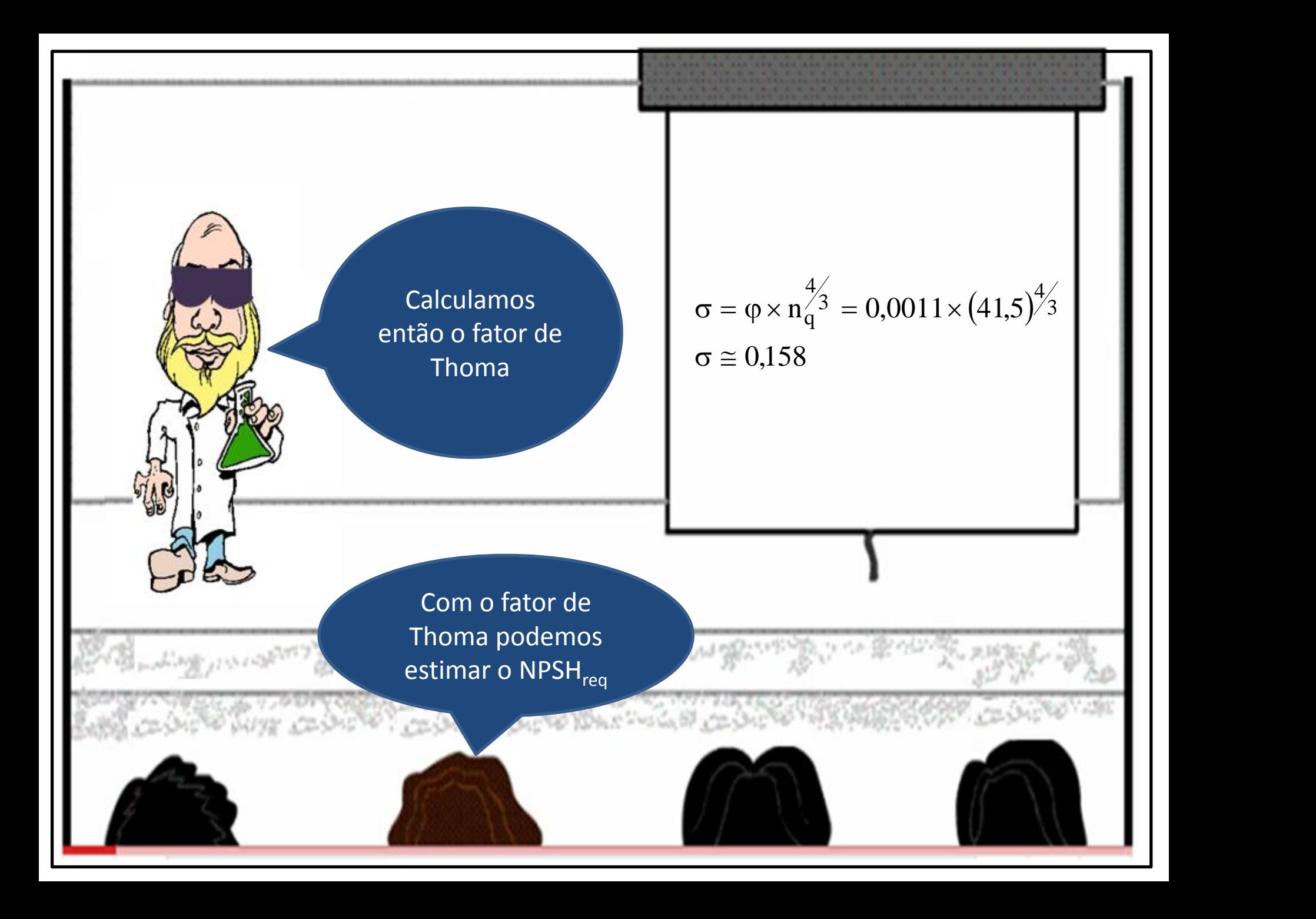

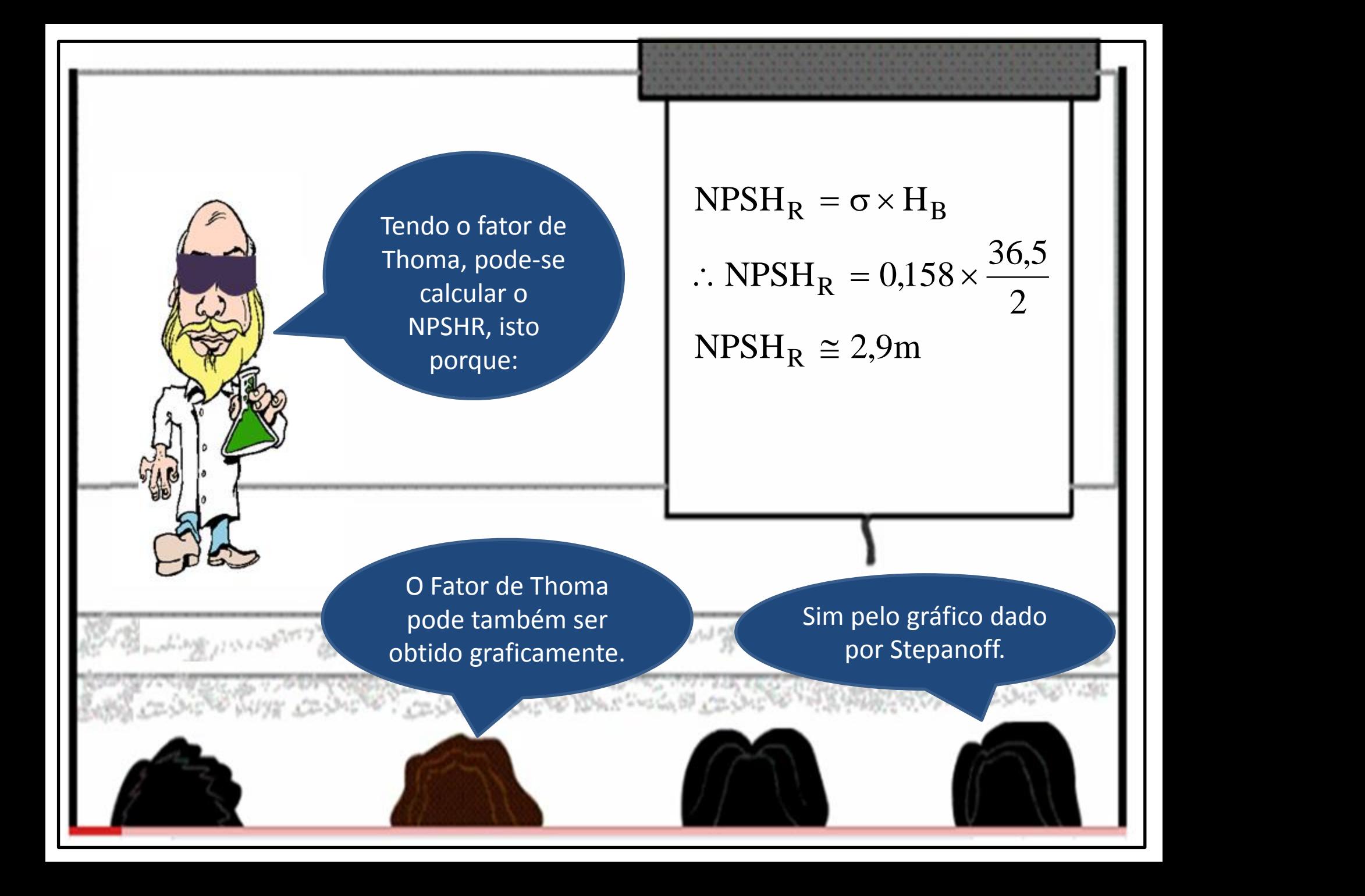

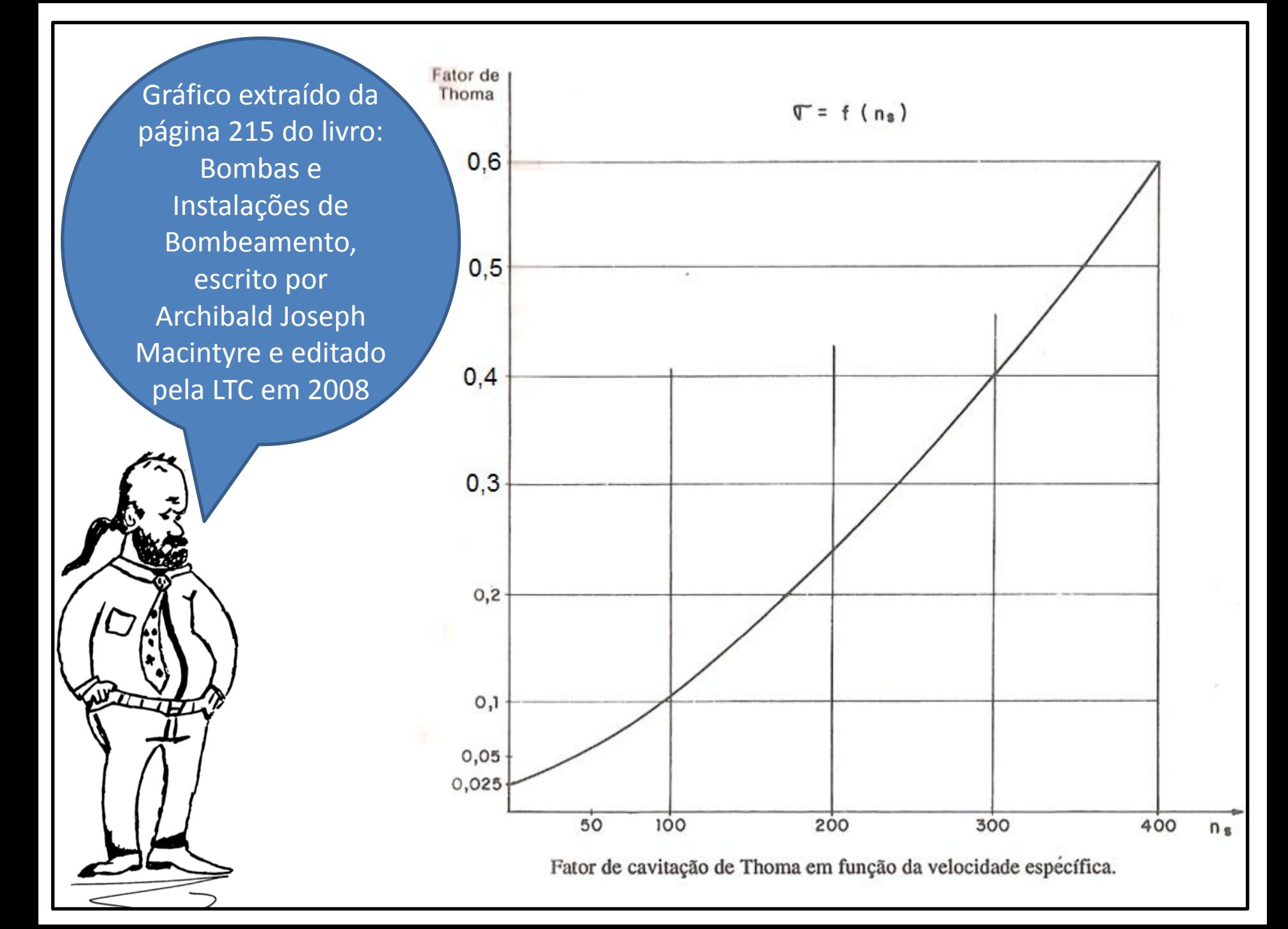

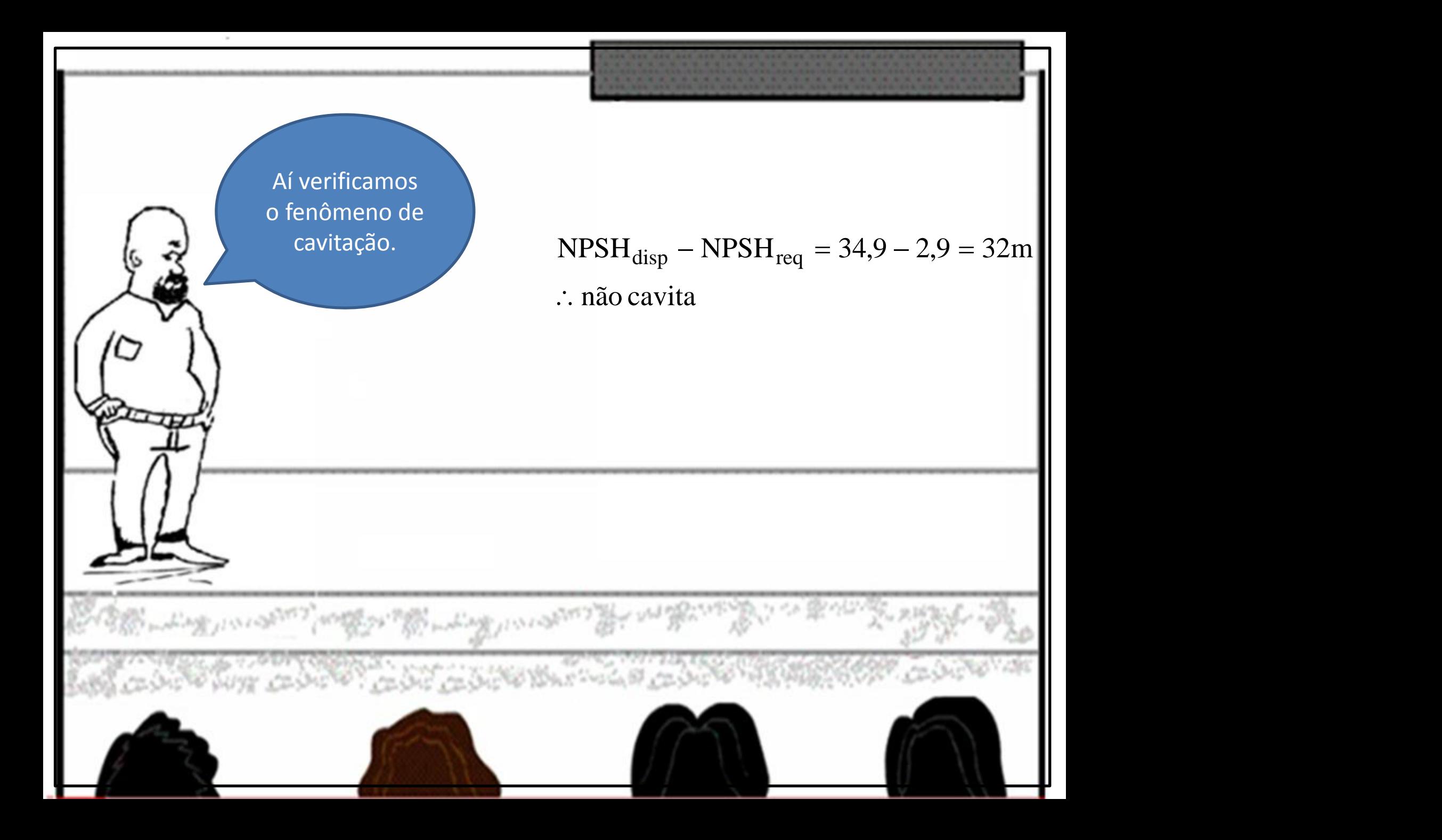